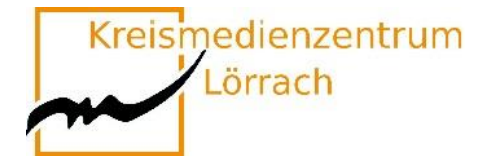

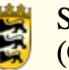

# **Medienkompetenztag 2022**

### **Online-Veranstaltung**

**Kreismedienzentrum Lörrach Seminar für Ausbildung und Fortbildung der Lehrkräfte Lörrach (Grundschule)**

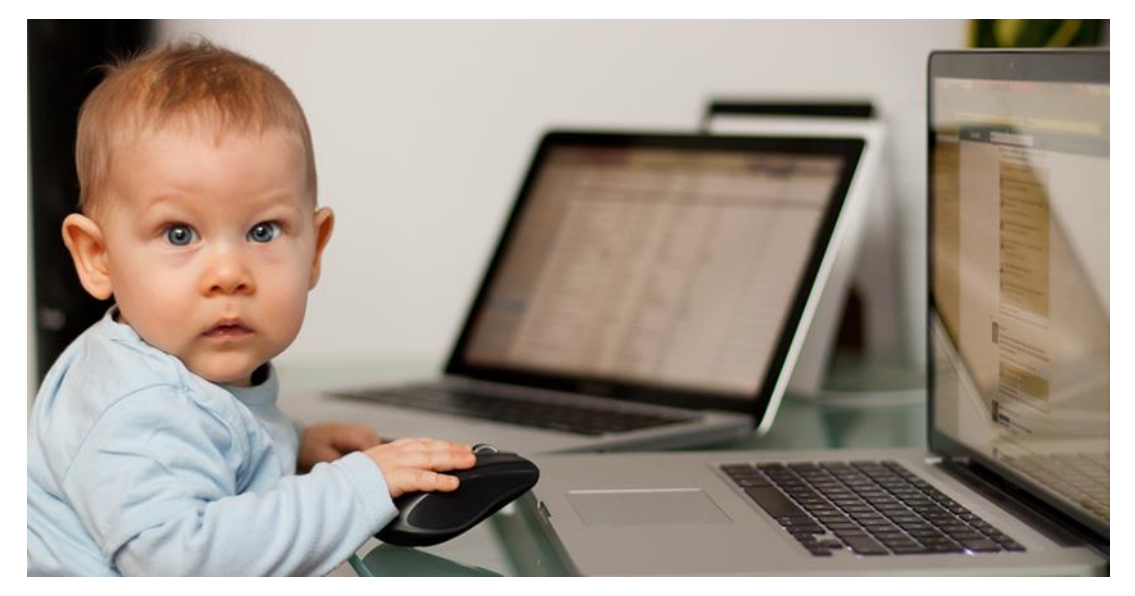

Bildquelle: "Moritz Wade - www.familiewade.de"

### **24. Mai 2022 von 08:30 Uhr bis 17:00 Uhr**

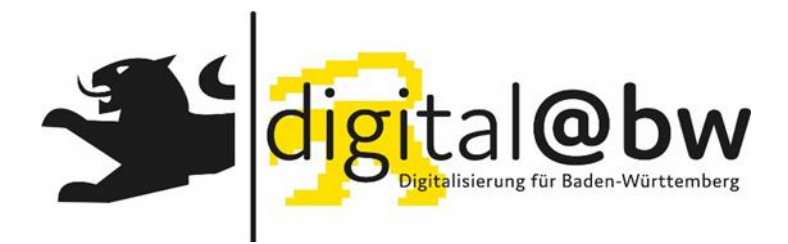

**Seite 1 [zurück](#page-1-0) Baden-Württemberg im Rahmen von digital@bw statt.Dieser Medienkompetenztag findet in Kooperation mit dem Landesmedienzentrum**

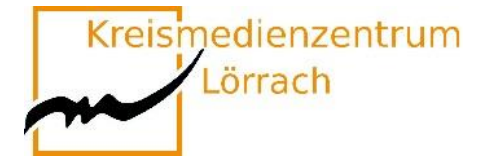

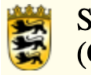

## **Inhaltsverzeichnis**

<span id="page-1-0"></span>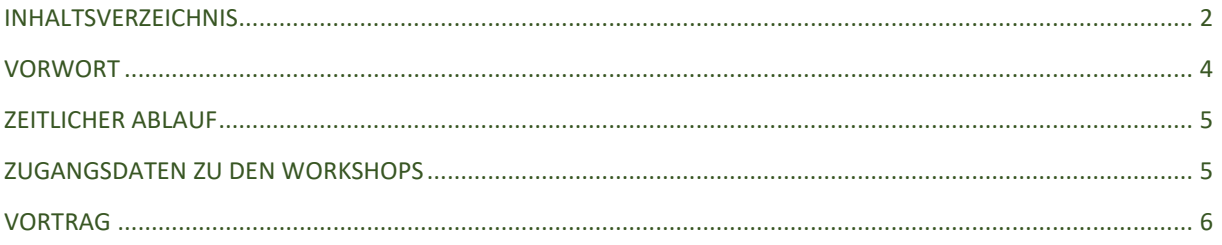

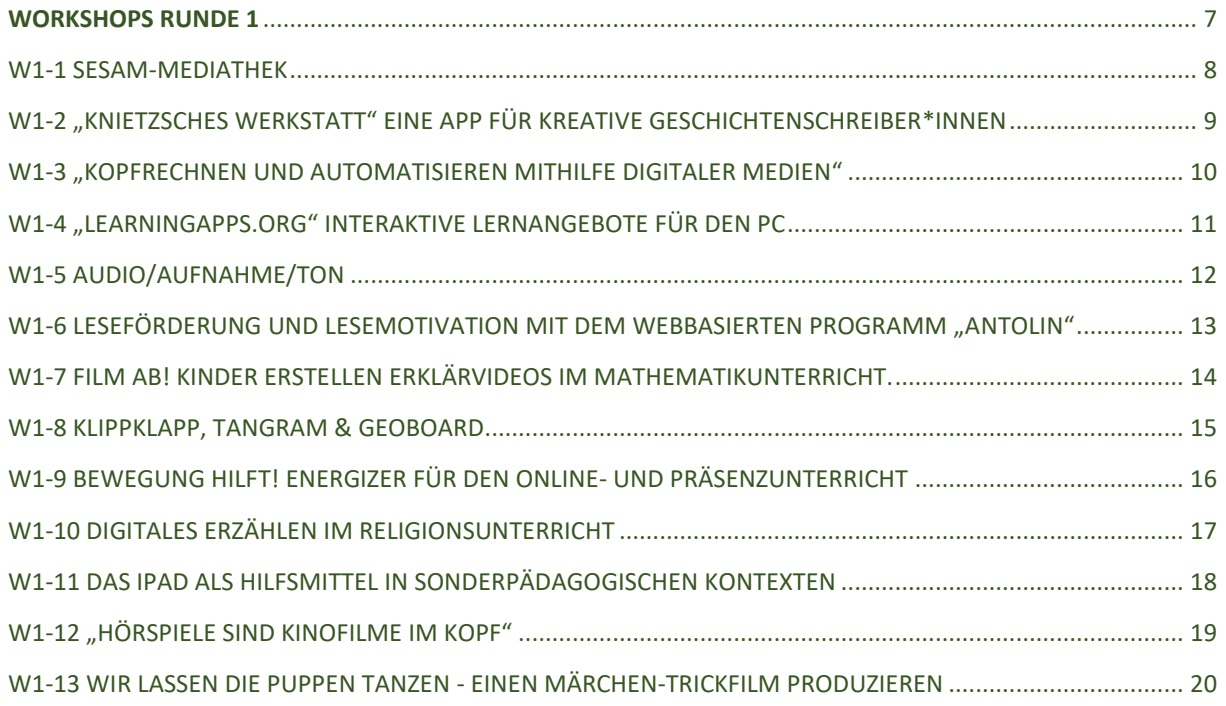

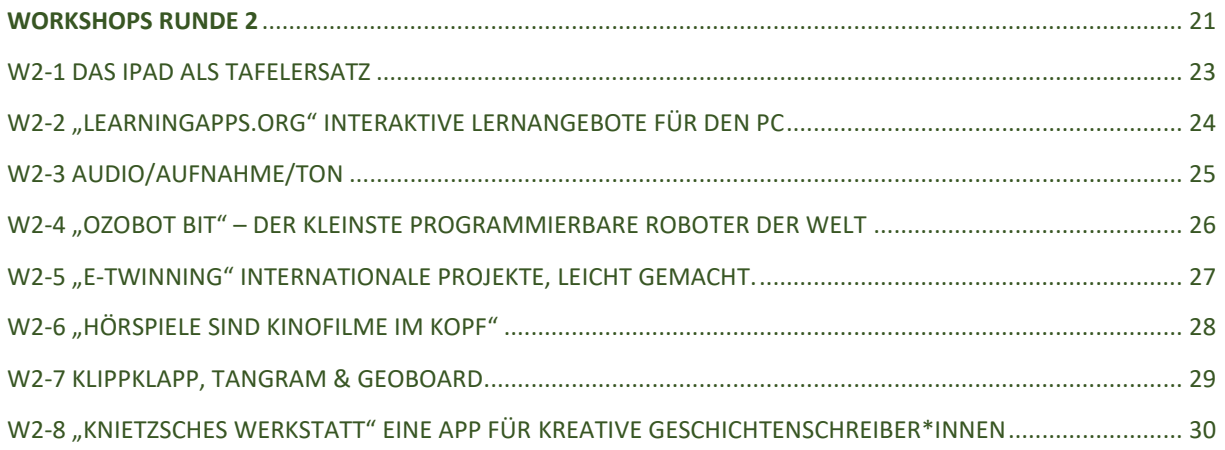

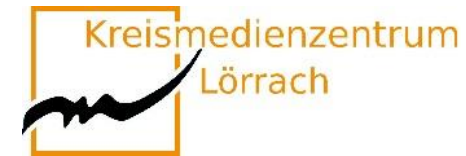

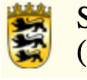

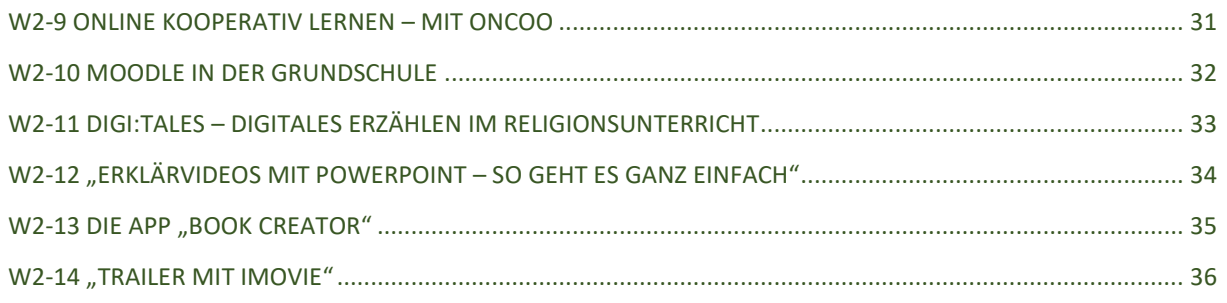

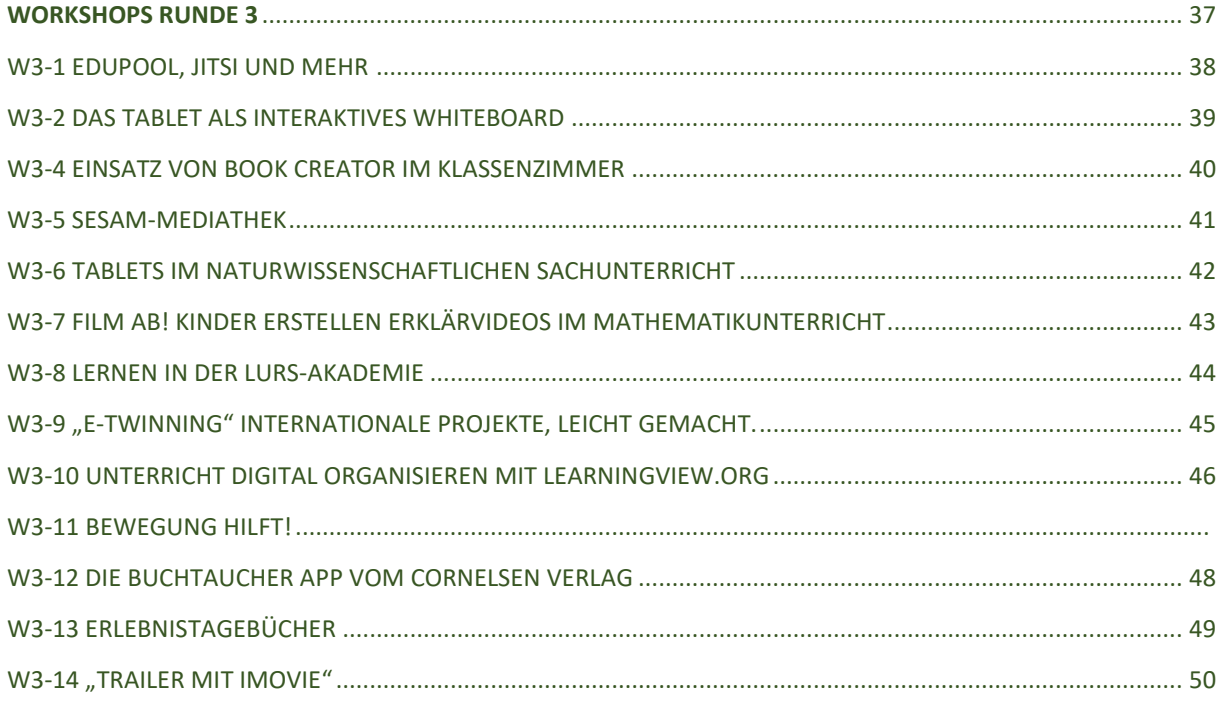

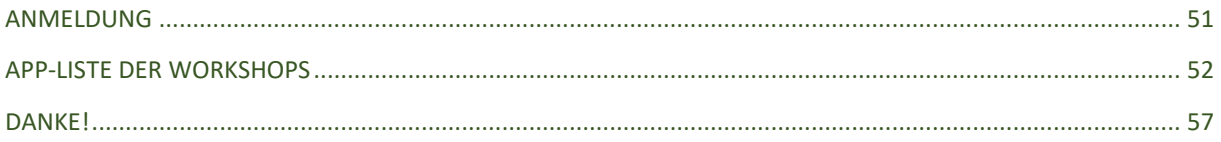

Kreismedienzentrum Lörrach

Seminar für Ausbildung und Fortbildung der Lehrkräfte Lörrach (Grundschule)

### <span id="page-3-0"></span>**Vorwort**

Viele Schulen befanden sich noch in der digitalen Kreidezeit, als Corona kam und das Klassenzimmer in die virtuelle Welt verlegt werden musste. Schnell mussten digitale Lösungen für das Lehren und Lernen gefunden und Tafeln und Kreide durch Online-Lernplattformen ersetzt werden. Bei der Digitalisierung in den Schulen sieht der [nationale Bildungsbericht,](https://www.bildungsbericht.de/de) der im Mai 2020 veröffentlicht wurde, noch großen Nachholbedarf. Der Einsatz digitaler Medien zum informellen Lernen in der Freizeit sei selbstverständlich. Innerhalb von Bildungseinrichtungen sei das jedoch seltener der Fall. Digitale Kompetenzen seien bei Schülerinnen und Schülern "ausbaufähig".

Ob Video-Chat, Moodle, Padlet, Apps, oder kollaborative MindMap-Nutzung, es gab eine Vielzahl an Möglichkeiten, den erforderliche Fernunterricht während der Corona-Pandemie als Chance zu nutzen, um Formate der Arbeit mit SuS ins Digitale zu verlegen und diese neu erworbenen Kompetenzen und Erfahrungen in die Nach-Coronazeit mitzunehmen.

Sie selbst haben vermutlich im Lauf der letzten Jahre neue Werkzeuge kennengelernt und sinnvoll in der Ausbildung und der Schule eingesetzt.

In den langen Phasen ohne Präsenzunterricht wurde sichtbar, wie gerne die Schülerinnen und Schüler wieder in Klassen mit ihren Lehrerinnen und Lehrern zusammenkommen würden, um gemeinsam zu lernen. Der Mensch ist von Natur aus ein soziales Wesen, das sich vielfältiger analoger Kommunikationsformen bedient – mit fünf analogen Sinnen wird er geboren. Vor allem diese analogen Sinne wurden logischerweise bisher beim Lernen und Kommunizieren genutzt. Analoge Kommunikation im Schulalltag ausschließlich durch digitale zu ersetzen, wird nicht funktionieren und ist auch nicht das Ziel.

Deutlich wurde aber, dass digitale Medien eine sinnvolle Ergänzung bieten können und müssen.

Dass diese digitale Ergänzung nicht nach und nach eingeübt wurde, sondern von heute auf Morgen eingeführt werden musste, hält jeder Bildungseinrichtung einen ehrlichen Spiegel vor.

Besonders gefragt sind nun Kolleginnen und Kollegen, die Schulen an die technischen Möglichkeiten des 21. Jahrhunderts heranführen und dadurch eine zeitgemäße Bildung in einer digitalisierten Welt ermöglichen.

Das Gesamtkonzept der Medienbildung des Seminar Lörrach ist unabhängig von der Pandemie darauf ausgelegt, die Lehramtsanwärter\*innen auf die digitale Welt in den Schulen vorzubereiten, so dass sie in die Lage versetzt werden, die digitalen Werkzeuge als Ergänzung zum analogen Unterricht zu nutzen.

Mit dem Hauptvortrag und den Workshops wollen wir am Medienkompetenztag neben den Lehramtsanwärter\*innen auch Mentor\*innen oder andere Lehrkräfte auf diesem Weg begleiten.

Stefan Eigel

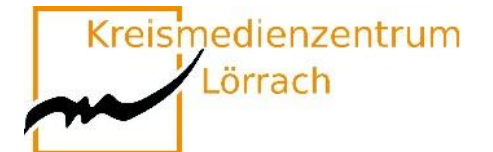

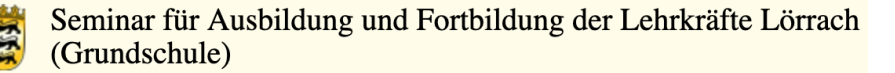

### **Zeitlicher Ablauf**

<span id="page-4-0"></span>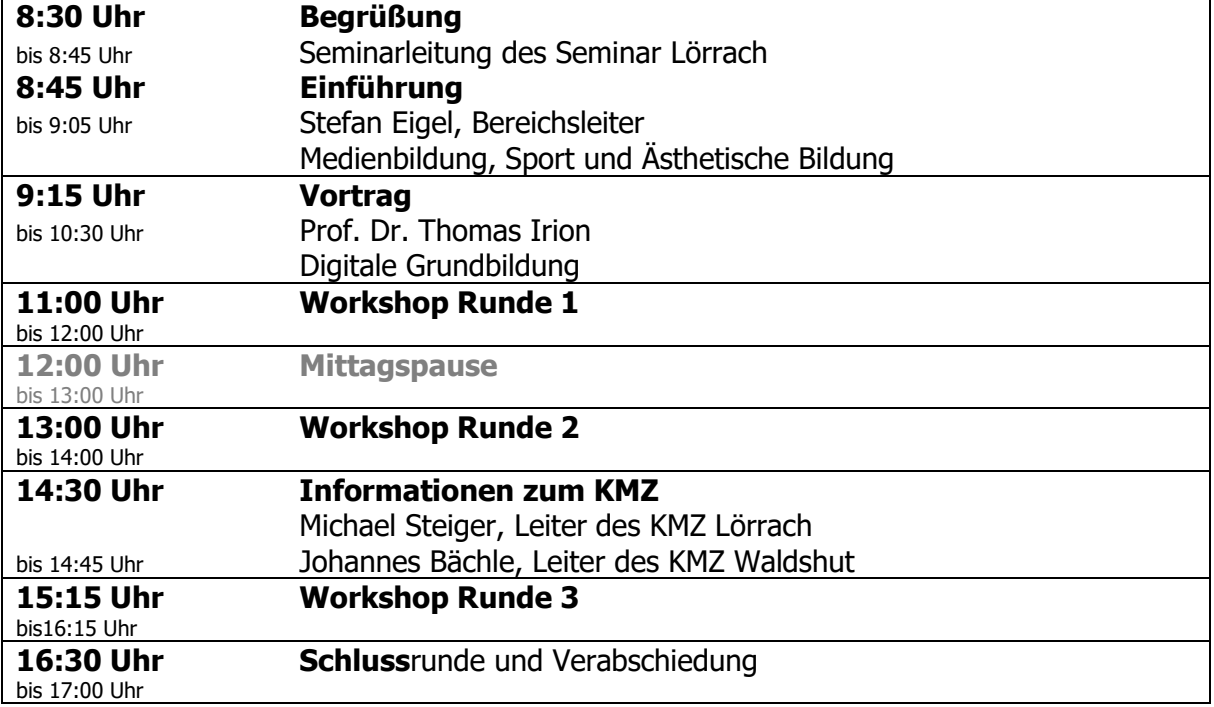

### <span id="page-4-1"></span>**Zugangsdaten zu den Workshops**

Die Zugangsdaten zum Einstiegsvortrag, zu den einzelnen Online-Workshops und zu den Reflexionsrunden des Medienkompetenztages finden Sie in der Übersichtstaskcard des Medienkompetenztages 2022:

[https://sem-bw.taskcards.app/board/3e8c419f-dbb0-4f92-96dd-90c48f978d49?to](https://sem-bw.taskcards.app/board/3e8c419f-dbb0-4f92-96dd-90c48f978d49?token=3fa66f82-ce5b-4873-aa04-a17c01075d67)[ken=3fa66f82-ce5b-4873-aa04-a17c01075d67](https://sem-bw.taskcards.app/board/3e8c419f-dbb0-4f92-96dd-90c48f978d49?token=3fa66f82-ce5b-4873-aa04-a17c01075d67)

Auf den weiteren Seiten des Themenheftes wird der Kurzlink zu Taskcard verwendet:

<https://t1p.de/zugangsdaten>

Auf der erscheinenden Webseite wählen Sie bitte die erste Kachel.

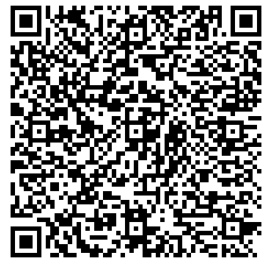

### **Bei Workshops mit iPads wird dringend empfohlen, dem Zoom-Raum mit einem separaten Gerät (Laptop, PC) beizutreten.**

<span id="page-5-0"></span>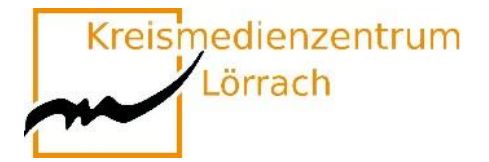

## **Vortrag**

### **Prof. Dr. Thomas Irion**

## **Digitale Grundbildung**

### **Begründungen, Ziele, Umsetzungsempfehlungen**

Mobile Technologien und bildungspolitische Vorgaben, aber auch die Corona-Pandemie haben dazu geführt, dass Kinder heute in einer digital und medial geprägten Welt aufwachsen. Trotz eines Schubs in der Corona-Pandemie zeigen sich gerade in deutschen Grundschulen erhebliche Defizite im Bereich Digitale Grundbildung.

Im Vortrag werden einerseits Argumente für die Digitale Grundbildung diskutiert und anderseits konkrete Umsetzungsempfehlungen für den Unterricht vorgestellt.

Im Vortrag werden auch Konsequenzen für die Grundschulbildung der neuen KMK-Empfehlung "Lehren und Lernen in der digitalen Welt" diskutiert, in deren Entstehungsprozess der Referent aktiv eingebunden war.

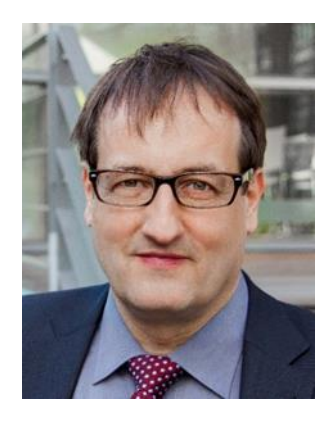

**Zugangsdaten**:

<span id="page-6-0"></span>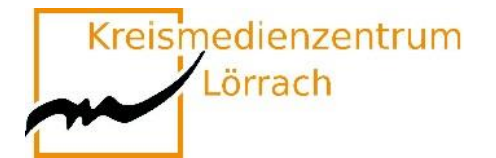

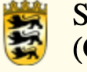

## **Workshops Runde 1**

### **11:00 Uhr bis 12:00 Uhr**

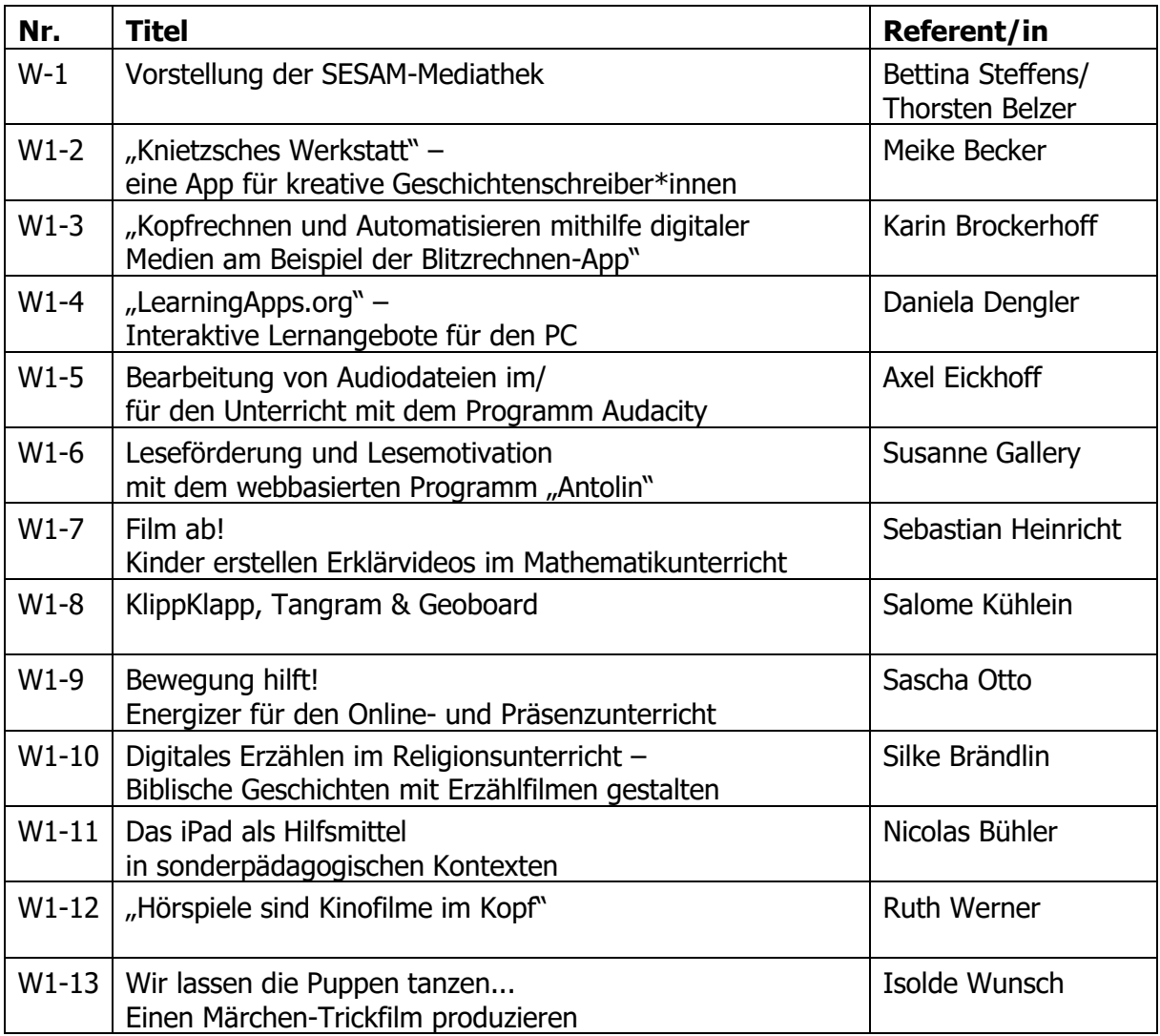

### **Bei Workshops mit iPads wird dringend empfohlen, dem Zoom-Raum mit einem separaten Gerät (Laptop, PC) beizutreten.**

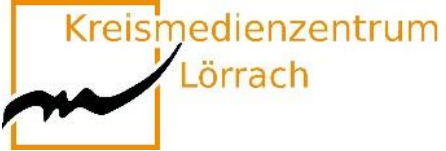

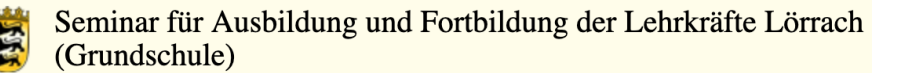

SESDM

## <span id="page-7-0"></span>**W1-1 SESAM-Mediathek:**

## **Material finden, bereitstellen und einbinden**

### **Didaktisch geprüfte Unterrichtsmedien für alle Fächer und Schularten**

Es ist gar nicht so leicht, im großen Sammelsurium des Internets passende Materialien für den Unterricht zu finden, die auch noch unbedenklich sind.

In dieser Fortbildung lernen Sie die SESAM-Mediathek kennen, in welcher Sie kostenfreie und didaktisch geprüfte Unterrichtsmedien für alle Fächer und Schularten finden. Dort können Sie schnell und einfach passende Materialien auswählen und in Ihren Unterricht einbinden.

In dieser Schulung lernen Sie anhand praktischer Beispiele

- **den Aufbau der SESAM-Mediathek kennen,**
- **wie Sie auf SESAM recherchieren,**
- **wie Sie Inhalte herunterladen und streamen können,**
- **wie Sie Merklisten anlegen,**
- **wie Sie Medien an Lernende austeilen können,**
- **wie Sie SESAM im Unterricht integrieren können.**

#### **Um an der Fortbildung teilnehmen zu können, benötigen Sie einen aktuellen SESAM-Account. Diesen sollten Sie unter <https://sesam.lmz-bw.de/media-center-select> oder an Ihrem Kreismedienzentrum anfordern.**

#### **Bettina Steffens Thorsten Belzer**

Fortbildnerin im Bereich Medienbildung Fortbildner im Bereich Medienbildung [bsteffens@lmz-bw.de](mailto:bsteffens@lmz-bw.de) tbelzer@lmz-bw.de Landesmedienzentrum Landesmedienzentrum

#### **Die Zugangsdaten für diese Veranstaltung finden Sie hier:**

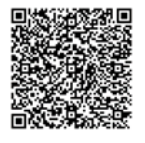

Kreismedienzentrum

Seminar für Ausbildung und Fortbildung der Lehrkräfte Lörrach (Grundschule)

## <span id="page-8-0"></span>**W1-2 "Knietzsches Werkstatt"**

Lörrach

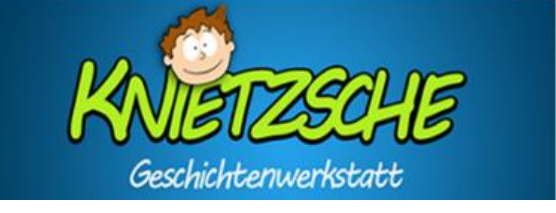

### **Eine App für kreative Geschichtenschreiber\*innen**

Mit der Knietzsche-App schreiben Kinder eigene Geschichten rund um die Figur Knietzsche, einem kleinen Philosophen.

Knietzsche beschäftigt sich mit philosophischen Fragen, sozialen & ökologischen Problemen, aber auch mit aktuellen Situationen wie dem Umgang mit dem Coronavirus.

Ausgehend von kurzen Filmen können die Vor- und Grundschulkinder bei diesem Storytelling-Tool auf vielfältige Spiel- und Gestaltungsmöglichkeiten zugreifen und ihre eigenen Bücher mit oder ohne Text herstellen.

In dem Workshop wird Ihnen ein Überblick über die App und deren Begleitmedien gegeben sowie die Möglichkeit eingeräumt im Austausch mit Kolleg\*innen die **kostenfreie App** zu erproben. Neben potenziellen Einsatzmöglichkeiten im herkömmlichen Unterricht wird ein Blick auf die Chancen und die Grenzen von "Knietzsche im Rahmen des Homeschoolings" geworfen.

- www.knietzsche.com
- www.wdr.de
- www.planet-wissen.de
- www.planet-schule.de
- www.klicksafe.de
- [www.pädagogischer-medienpreis.de](http://www.pädagogischer-medienpreis.de/)

Bitte laden Sie sich die kostenfreie "Knietzsche – App" auf Ihr digitales Endge**rät (Tablet oder PC) herunter, bevor Sie an dem Workshop teilnehmen.**

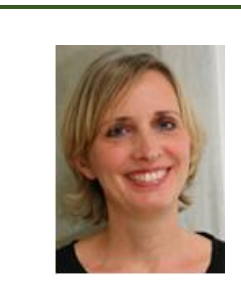

#### **Meike Becker**

Fachleiterin Schuleingangsstufe meike.becker@seminar-loerrach.de Seminar für Ausbildung und Fortbildung der Lehrkräfte Lörrach

**Die Zugangsdaten für den Zoom-Raum finden Sie hier:**

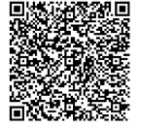

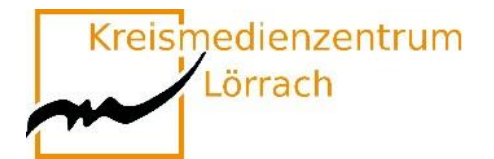

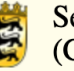

## <span id="page-9-0"></span>W1-3 "Kopfrechnen und Automatisieren **mithilfe digitaler Medien am Beispiel der Blitzrechnen-App"**

Sicheres Kopfrechnen und Automatisieren von Basisfakten sind eine zentrale Kompetenz für flexibles Rechnen. Doch welche Möglichkeiten gibt es, beides im Unterricht an die Entwicklungsstände der Schüler\*innen angepasst zu fördern?

Eine Möglichkeit bietet der Einsatz von Übungs-Apps. Worauf man bei der Auswahl achten sollte und wie man analoge Anschauungsmittel mit diesen digitalen Arbeitsmitteln verknüpfen kann, möchte dieser Workshop beleuchten.

Als eine Übungs-App wird im weiteren Verlauf die "Blitzrechen-App" vorgestellt, die für die Klassen 1-4 angeboten wird. Dabei sollen den Teilnehmer\*innen nach einer Einführung Gelegenheit gegeben werden, die App selbst auszuprobieren. Nach einem Austausch über Ihre dabei gesammelten Erfahrungen und Eindrücke, richten wir den Blick auf Einsatzmöglichkeiten sowie die Chancen und Grenzen der App.

**Laden Sie sich bitte die Blitzrechnen-App Ihrer Klassenstufe herunter.**

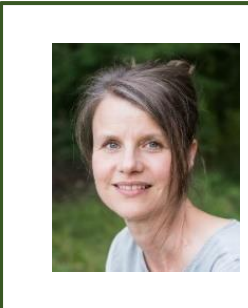

#### **Karin Brockerhoff**

Ausbildungslehrkraft Mathematik karin.brockerhoff@seminar-loerrach.de Seminar für Ausbildung und Fortbildung der Lehrkräfte Lörrach

**Die Zugangsdaten für den Zoom-Raum finden Sie hier:**

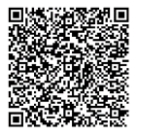

Kreismedienzentrum

Seminar für Ausbildung und Fortbildung der Lehrkräfte Lörrach (Grundschule)

## <span id="page-10-0"></span>W1-4 "LearningApps.org"

### **Interaktive Lernangebote für den PC**

Der Workshop dient als Einstiegsveranstaltung zum entsprechenden Medienpädagogischen Blended-Learning-Angebot, ist jedoch keine Voraussetzung, um das Wahlpflichtangebot zu bearbeiten.

#### **Was ist LearningApps.org?**

Lörrach

"LearningApps.org unterstützt Lern- und Lehrprozesse mit kleinen interaktiven, multimedialen Bausteinen, die online erstellt und in Lerninhalte eingebunden werden. Für die Bausteine (Apps genannt) steht eine Reihe von Vorlagen (Zuordnungsübungen, Multiple Choice-Tests etc.) zur Verfügung. Die Apps stellen keine abgeschlossenen Lerneinheiten dar, sondern müssen in ein Unterrichtsszenario eingebettet werden." (learningApps.org. 6.3.2016)

Die Veranstaltung ermöglicht ein Kennenlernen und Erproben vorhandener Bausteine der Plattform zu Inhalten aller Fächer und darüber hinaus das Erstellen eigener Lernangebote für Schüler\*innen in allen Fächern.

Ausgehend von dieser Handlungserfahrung werden Einsatzmöglichkeiten und geeignete Unterrichtsszenarien erarbeitet und reflektiert.

**Sie benötigen einen Laptop oder PC um an diesem Workshop teilzunehmen.** 

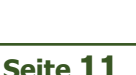

**Daniela Dengler**

Fachleiterin Naturwissenschaften daniela.dengler@seminar-loerrach.de Seminar für Ausbildung und Fortbildung der Lehrkräfte Lörrach

**Die Zugangsdaten für den Zoom-Raum finden Sie hier:**

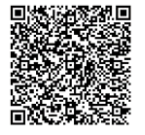

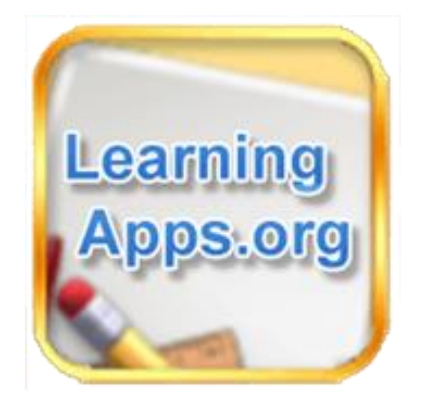

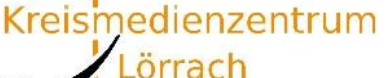

## <span id="page-11-0"></span>**W1-5 Audio/Aufnahme/Ton**

- **Bearbeitung von Audiodateien im/für den Unterricht mit dem Programm Audacity**
- **Einsatz von Aufnahmemedien im/für den Unterricht**
- **Tonbearbeitung von Audiofiles**

Dieser Workshop soll Ihnen die Möglichkeit geben, Anregungen zu bekommen und erste Erfahrungen zu sammeln für die Arbeit mit Tonbearbeitung und digitalem Audioschnitt.

Im Workshop werden Ideen für die Durchführung unter Berücksichtigung der unterschiedlichen Schwerpunkte aufgezeigt.

Als Tonbearbeitungssoftware kommt audacity zum Einsatz.

**Teilnehmer\*innen an diesem Workshop müssen im Vorfeld das Programm Audacity auf Ihrem Rechner (Windows oder Mac) installieren. Der Rechner muss einen Mikroeingang haben und Ton abspielen können.**

**Die entsprechenden Programmdateien und eine Anleitung zur Installation erhalten Sie nach der Anmeldung zu diesem Workshop.**

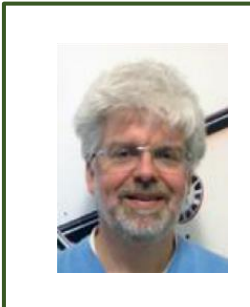

**Axel Eickhoff** Bereichsleiter Pädagogik axel.eickhoff@seminar-loerrach.de Seminar für Ausbildung und Fortbildung der Lehrkräfte Lörrach

**Die Zugangsdaten für den Zoom-Raum finden Sie hier:**

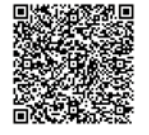

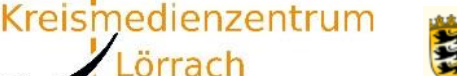

Lörrach

Seminar für Ausbildung und Fortbildung der Lehrkräfte Lörrach (Grundschule)

### <span id="page-12-0"></span>**W1-6 Leseförderung und Lesemotivation mit dem webbasierten Programm "Antolin"**

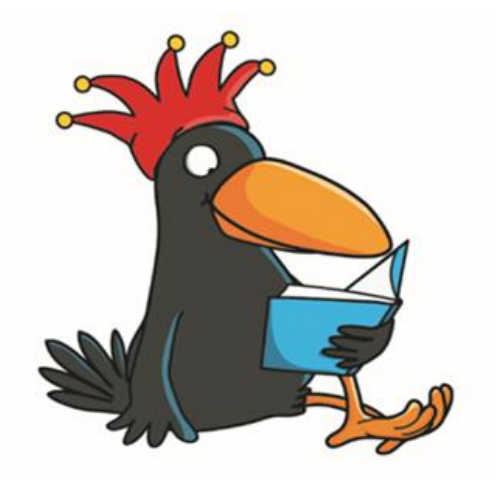

www.antolin.de © Westermann Gruppe Illustration: Iris Blanck

#### **Förderung der Lesemotivation und Lesekompetenz mit "Antolin"**

Die wichtigste Aufgabe des Deutschunterrichts ist es, Freude im Umgang mit Sprache zu wecken, um Kinder zum Sprechen, Lesen und Schreiben zu motivieren (vgl. Leitgedanken BP Deutsch 2016).

Das webbasierte Programm "Antolin" hat das Ziel, die Kinder durch die Nutzung digitaler Medien und den Quizcharakter zum Lesen zu animieren. Nachdem die Schüler\*innen ein selbst gewähltes Buch gelesen haben, beantworten sie Quizfragen nach dem Multiple-Choice-Verfahren. Das Ergebnis wird auf der Schülerseite gespeichert. Die Ergebnisse und der Lernfortschritt können von der Lehrperson stets verfolgt werden.

Sie lernen die Funktionsweise von Antolin kennen, erproben Antolin und setzen sich kritisch damit auseinander.

#### **Sie können Antolin über Ihr digitales Endgerät nutzen.**

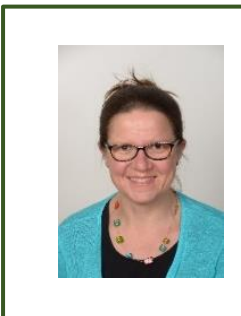

#### **Susanne Gallery**

Ausbildungslehrkraft Deutsch Susanne.gallery@seminar-loerrach.de Seminar für Ausbildung und Fortbildung der Lehrkräfte Lörrach

**Die Zugangsdaten für den Zoom-Raum finden Sie hier:**

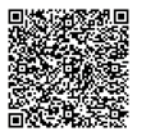

Kreismedienzentrum

Lörrach

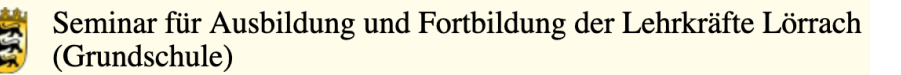

## <span id="page-13-0"></span>**W1-7 Film ab! Kinder erstellen Erklärvideos im Mathematikunterricht.**

### **Mathematisches Verständnis vertiefen, lebendige Lernkultur fördern und digitale Kompetenzen erweitern**

"Erkläre, wie du schriftlich dividierst" oder "Erkläre, wie du die Zeitspanne bestimmst!" **Mathematische Themen** wie diese werden mit der App "Stop Motion Studio" zu Inhalten kreativer **Erklärvideos**. Verantwortlich für Drehbuch, Regie, Ausstattung und Kamera sind dabei nicht Sie, sondern Ihre Grundschulkinder. Und da man nur das gut erklären kann, was man zuvor selbst verstanden hat, fördern die Videos das Verständnis sowohl bei den Zuschauern als auch in besonderem Maße bei den Schülerinnen und Schülern, die den Film drehen. Die produzierten Videos der Kinder lassen sich in einem aktiv-entdeckenden und prozessbezogenen Mathematikunterricht sowie dem Lernen auf Distanz sinnvoll in den Lernprozess einbinden. Hierbei werden fachliche und überfachliche Kompetenzen sowie der Einsatz von Fachsprache gefördert. Zudem werden Reflexions- und Kommunikationsprozesse zum Beispiel über unterschiedliche Rechenwege angestoßen.

In diesem Workshop erhalten Sie neben den technischen Erklärungen, mögliche Drehbuchvorlagen für die Videoproduktion, Ideen für differenzierte Aufgabenkarten für die Texterstellung der Grundschulkinder sowie Erklärfilme, die den Kindern während der Dreharbeiten eine Hilfestellung sein können. So können Ihre Schülerinnen und Schüler eigene Erklärvideos zu den inhaltsbezogenen Kompetenzen herstellen:

- Zahlen und Operationen
- Messen und Größen
- Raum und Form
- Daten, Häufigkeit und Wahrscheinlichkeit

**Bitte laden Sie sich die kostenpflichtige App "Stop Motion Studio" herunter, bevor Sie an dem Workshop teilnehmen.**

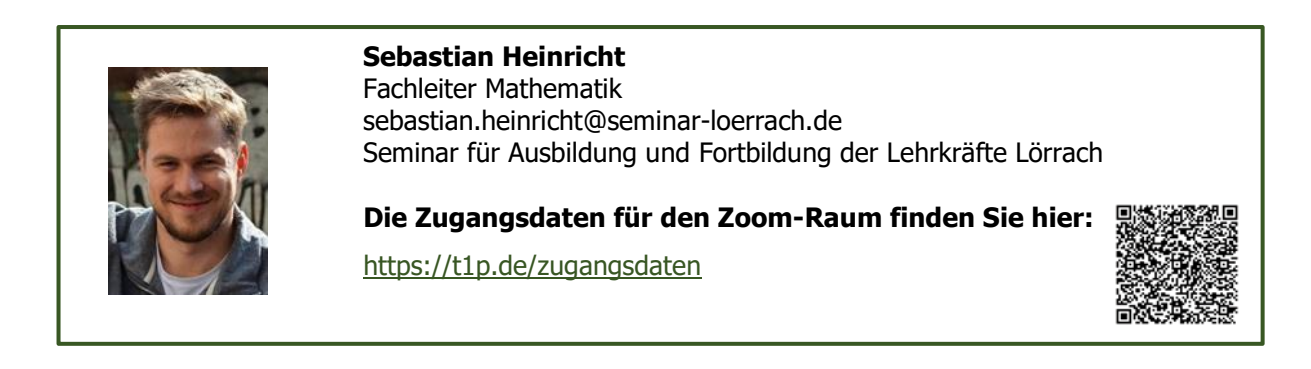

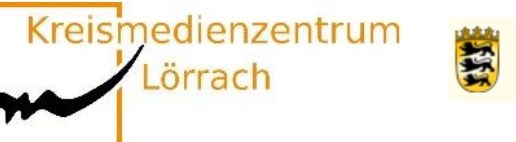

### <span id="page-14-0"></span>**W1-8 KlippKlapp, Tangram & Geoboard**

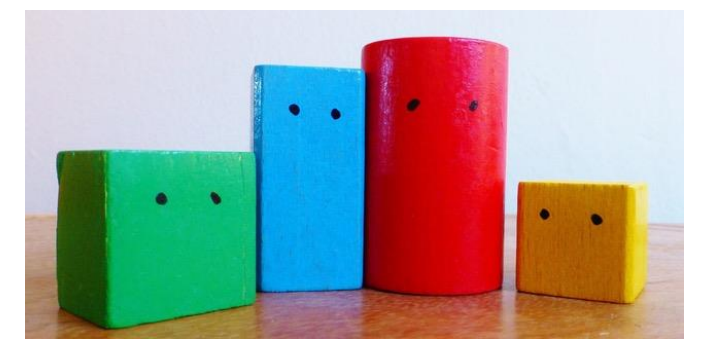

### **Mit ausgewählten Apps das räumliche Vorstellungsvermögen im Mathematikunterricht der Grundschule fördern**

Die Schulung des räumlichen Vorstellungsvermögens gehört zu den Hauptzielen des Geometrieunterrichts. Dabei geht es darum, das räumliche Denken in Form von Orientierung und Vorstellung im praktischen, handelnden Umgang mit Formen und Figuren zu fördern.

Zahlreiche Apps für Grundschulkinder sollen zur Förderung von Raumvorstellungsvermögen beitragen. Doch ist dies auf einem Bildschirm überhaupt möglich? Ist es sinnvoll, digitale Medien zur Entwicklung und Förderung von Raumvorstellung zu nutzen und falls ja, wie lassen sich digitale Medien sinnvoll in einen handlungsorientierten Geometrieunterricht integrieren?

Am Beispiel verschiedener Apps zur Förderung des räumlichen Vorstellungsvermögens sollen diese Fragen diskutiert werden. Außerdem werden gemeinsam Kriterien dafür entwickelt, wie digitale Medien zielorientiert in Lehr-Lernarrangements im Geometrieunterricht eingesetzt werden können.

Sie benötigen die kostenfreien Apps "tangramm!", "Klötzchen", "Geoboard", **"Klipp Klapp" und "One Touch Drawing" um an diesem Workshop teilzunehmen!**

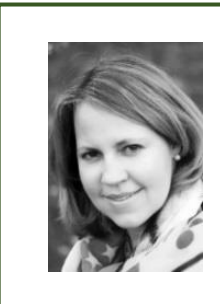

#### **Salome Kühlein**

Bereichsleiterin für die Schuleingangsstufe, Mathematik und Religion [salome.kuehlein@seminar-loerrach.de](mailto:salome.kuehlein@seminar-loerrach.de) Seminar für Ausbildung und Fortbildung der Lehrkräfte Lörrach

**Die Zugangsdaten für den Zoom-Raum finden Sie hier:**

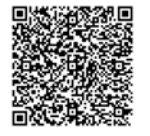

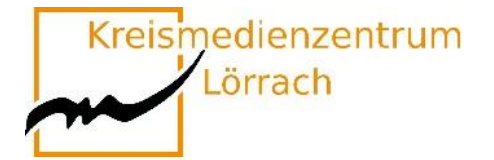

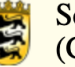

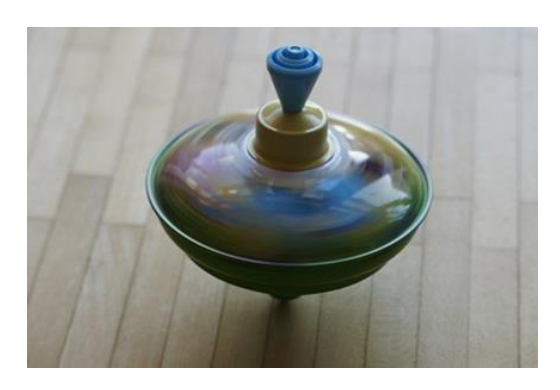

## <span id="page-15-0"></span>**W1-9 Bewegung hilft!**

## **Energizer für den Online- und Präsenzunterricht**

Auch Online-Unterricht kann sehr anstrengend und ermüdend sein. Gezielt eingesetzte Bewegung hilft, Konzentration und Aufmerksamkeit wiederherzustellen, den Schülerinnen und Schülern das Lernen zu erleichtern und "daneben" noch die exekutiven Funktionen zu fördern.

In diesem Workshop lernen Sie unterschiedliche Aktivierungsspiele, Energizer und Bewegungsimpulse kennen, probieren diese aus und reflektieren Einsatzmöglichkeiten in Ihrem Unterricht.

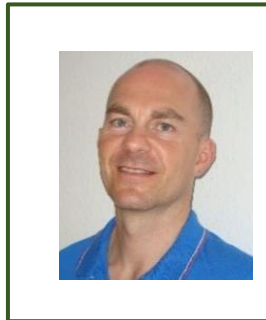

**Sascha Otto**

Fachleiter Sachunterricht sascha.otto@seminar-loerrach.de Seminar für Ausbildung und Fortbildung der Lehrkräfte Lörrach

**Die Zugangsdaten für den Zoom-Raum finden Sie hier:**

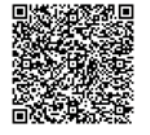

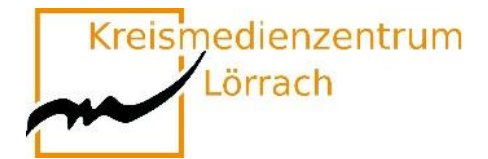

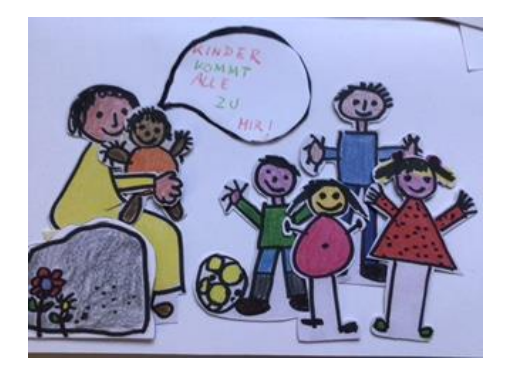

## <span id="page-16-0"></span>**W1-10 Digitales Erzählen im Religionsunterricht**

### **Biblische Geschichten mit Erzählfilmen gestalten**

Etwas herstellen, gestalten und präsentieren bereitet Kindern Freude und führt zu einer intensiven Auseinandersetzung mit dem Lerngegenstand. Das Einführen der sachgerechten Handhabung von Werkzeugen ist jedoch oftmals eine Herausforderung. Der Einsatz von Tablets an didaktisch sinnvollen Orten kann hier positiv unterstützend wirken.

Selbst erstellte "Erzählvideos" ermöglichen einen individuellen Zugang zu Geschichten und Texten, sie motivieren zusätzlich und sind beliebig oft wiederholbar. Unterschiedliche Lernkanäle werden angesprochen und kooperative Element gefördert.

Erzählfilme ermöglichen eine kreative Form des Erzählens christlicher Glaubensgeschichten und regen dazu an, das erzählte Glaubensgut zu reflektieren. Sie bringen den Erzähler und die Erzählerin selbst mit in die Szene ein. Erzählfilme laden ein, narrativ zu theologisieren – die Schüler\*innen untereinander und mit uns Lehrer\*innen.

**Bitte laden Sie sich die kostenpflichtige App "Stop Motion Studio" herunter, bevor Sie an dem Workshop teilnehmen.**

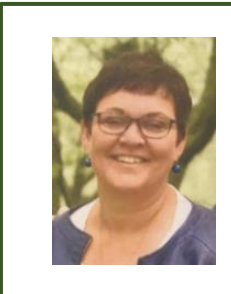

#### **Silke Brändlin**

Ausbildungslehrkraft kath. Religion silke.braendlin@seminar-loerrach.de Seminar für Ausbildung und Fortbildung der Lehrkräfte Lörrach

**Die Zugangsdaten für den Zoom-Raum finden Sie hier:**

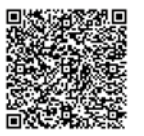

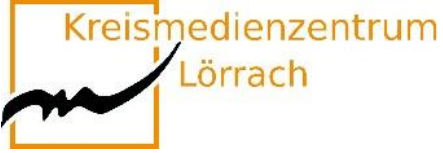

## <span id="page-17-0"></span>**W1-11 Das iPad als Hilfsmittel in sonderpädagogischen Kontexten**

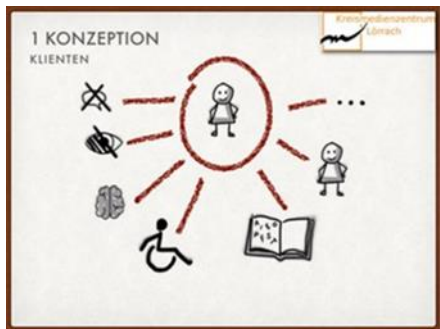

### **Beispiele zum iPad-Einsatz aus der sonderpädagogischen Medienberatung**

Die sonderpädagogische Medienberatung läuft seit dem Schuljahr 2016/17 als Projekt des Schulamts Lörrach. Sie ist insbesondere ausgerichtet auf inklusive Settings und Schüler\*innen mit Behinderung oder Beeinträchtigung (z.B. auch Lese-Rechtschreib-Schwäche). Die Beratung kann von Lehrer\*innen niedrigschwellig in Anspruch genommen werden und bietet Unterstützung in den folgenden Bereichen:

- Unterstützte Kommunikation mit einem Tablet für einzelne Schüler\*innen.
- Tablets als Hilfsmittel in bestimmten Unterrichtsbereichen für einzelne Schüler\*innen.
- Einsatz von Tablets in Schulen oder Klassen im sonderpädagogischen Kontext.
- Unterstützung bei der Festsetzung eines Nachteilsausgleichs.

In diesem Workshop soll die Arbeit der sonderpädagogischen Medienberatung vorgestellt und ein Einblick in Möglichkeiten und Grenzen der sonderpädagogischen Unterstützung durch ein Tablet gegeben werden. Einzelne Apps können und sollen während des Workshops ausprobiert werden.

Bitte laden Sie sich die kostenfreie App "Prizmo Go" herunter, bevor Sie an **dem Workshop teilnehmen.**

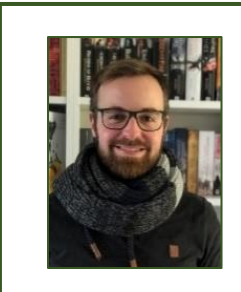

#### **Nicolas Bühler**

Sonderpädagogischer Medienberater spmb@kmz-loerrach.de Kreismedienzentrum Lörrach

**Die Zugangsdaten für den Zoom-Raum finden Sie hier:**

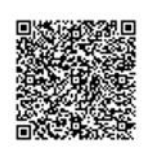

Kreismedienzentrum

Lörrach

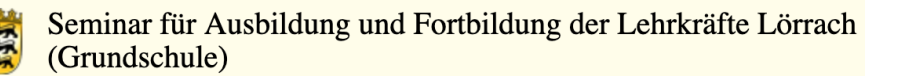

## <span id="page-18-0"></span>**W1-12 "Hörspiele sind Kinofilme im Kopf"**

### **Audioaufnahmen und Bearbeitungen mit der App GarageBand am Beispiel eines Mini-Hörspiels für die Grundschule**

Aktives Zuhören, Hörverstehen, Konzentration, Anregung der Phantasie und Kreativität sind elementare überfachliche Kompetenzen in der Grundschule.

Durch das Aufnehmen eigener Hörspiele werden eben diese Kompetenzen – neben dem inhaltlichen Lernzuwachs – gefördert.

Mit Hilfe der App GarageBand für iPads können Lehrer/innen, aber auch Schüler/innen selbst Hörspiele aufnehmen und bearbeiten. GarageBand ist ein digitales Tonstudio, welches vornehmlich zur Musikproduktion genutzt wird. Die Funktion des "Audio Recorders" bietet sich aber selbstverständlich ebenso zur handhabbaren Aufnahme von Hörspielen, Schülertexten, Interviews, etc. an.

Bei der Erstellung einer eigenen Mini-Hörspiel-Produktionen wird der Umgang mit der App GarageBand kennen gelernt und deren fachgerechter Einsatz für den Unterricht in der Grundschule reflektiert.

Vorgedachtes Ergebnis des Impulsworkshops: Die Teilnehmer haben…

- Grundlagen in der Aufnahmetechnik mit GarageBand kennen gelernt
- ein Mini-Hörspiel aufgenommen und bearbeitet
- Einsatzmöglichkeiten im Schulalltag reflektiert

Bitte laden Sie sich die kostenfreie App "GarageBand" herunter, bevor Sie an **dem Workshop teilnehmen.**

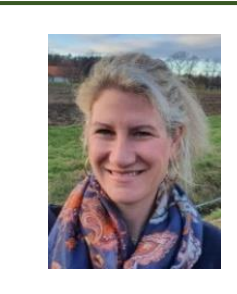

#### **Ruth Werner**

Fachleiterin Musik ruth.werner@seminar-loerrach.de Seminar für Ausbildung und Fortbildung der Lehrkräfte Lörrach

**Die Zugangsdaten für den Zoom-Raum finden Sie hier:**

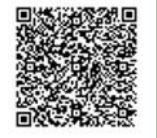

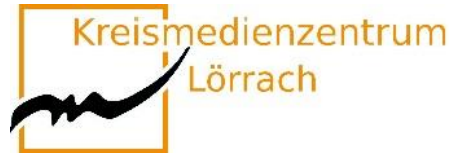

## <span id="page-19-0"></span>**W1-13 Wir lassen die Puppen tanzen...**

### **Einen Märchen-Trickfilm produzieren**

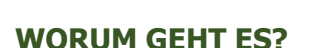

Die App Puppet Pals ermöglicht Grundschulkindern – auch bei geringer medialer Vorerfahrung – in kürzester Zeit kreative Trickfilme zu erstellen. Die intuitive Menüführung ermöglicht eigenständiges Arbeiten in unterschiedlichen Sozialformen.

#### **WAS KANN ICH DAMIT ERREICHEN?**

Das Erzählen von Märchen und Geschichten erfordert unter anderem, Ereignisse in eine nachvollziehbare Reihenfolge zu bringen. Dadurch werden nicht nur logisches Denken und die Phantasie gefördert, darüber hinaus üben und verbessern die Schüler auch ihre Leseund Schreibfähigkeiten. Der kreative Umgang mit Sprache und das Formulieren eigener Gedanken lassen die Schüler zudem selbstbewusster kommunizieren. Sprachförderung im Bereich Deutsch als Zweitsprache (DaZ) ist genauso umsetzbar wie interdisziplinäre Zugänge zu bestimmten Unterrichtsvorhaben.

#### **WER KANN ES EINSETZEN?**

Die Zielgruppe umfasst alle Lehrkräfte mit studierten Fächern im Bereich Sprachen (Deutsch, Fremdsprachen, DaZ), sowie alle Interessierten im Kontext sprachsensibler Unterricht.

**Bitte laden Sie sich die kostenpflichtige App "Puppet Pals 2 : School Edition" herunter, bevor Sie an dem Workshop teilnehmen.**

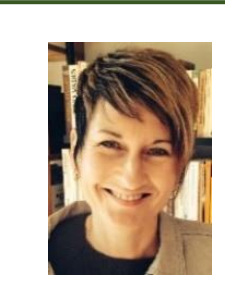

#### **Isolde Wunsch**

Fachleiterin Deutsch isolde.wunsch@seminar-loerrach.de Seminar für Ausbildung und Fortbildung der Lehrkräfte Lörrach

**Die Zugangsdaten für den Zoom-Raum finden Sie hier:**

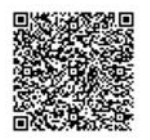

<span id="page-20-0"></span>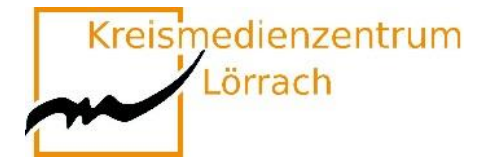

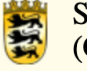

## **Workshops Runde 2**

### **13:00 Uhr bis 14:00 Uhr**

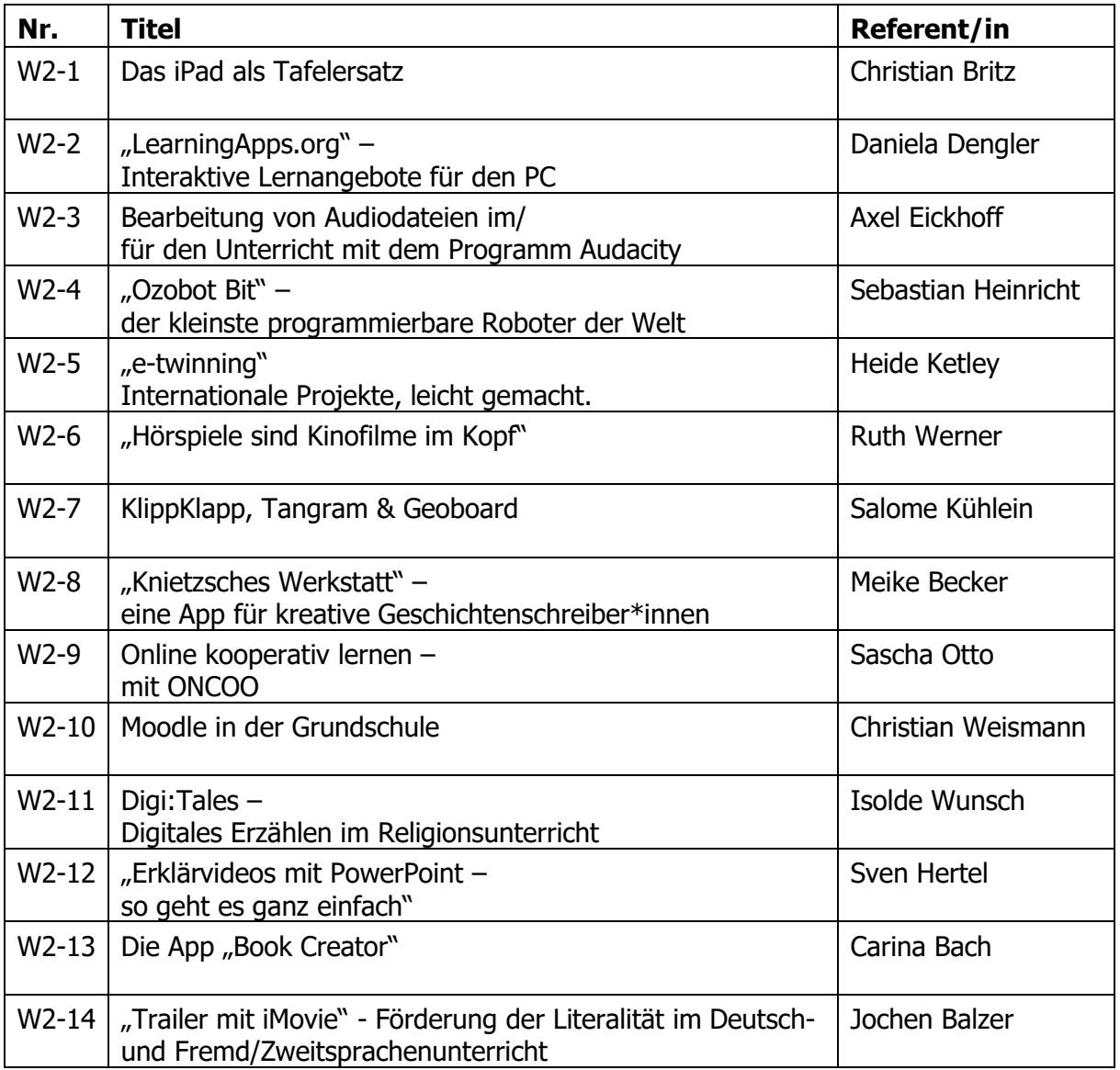

### **Bei Workshops mit iPads wird dringend empfohlen, dem Zoom-Raum mit einem separaten Gerät (Laptop, PC) beizutreten.**

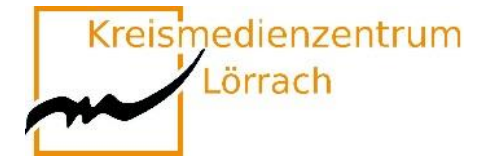

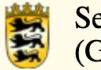

Kreismedienzentrum Lörrach

Seminar für Ausbildung und Fortbildung der Lehrkräfte Lörrach (Grundschule)

## <span id="page-22-0"></span>**W2-1 Das iPad als Tafelersatz** –

### **wie das iPad mit Boardmitteln den Lehrer\*innen-Alltag erleichtert**

Im Zuge der schulischen Digitalisierungsoffensive im Land sind Überlegungen zentral, wie das Thema Digitalisierung in den Unterricht einfließen soll, aber auch wie neu gewonnene Digitalkompetenzen der Lehrer\*innen positiv auf ihre Arbeit auswirken können.

Dieser Workshop bezieht sich auf Letzteres und fokussiert das iPad als Werkzeug in der Hand des/der Lehrer\*in. Aus eigenen Praxiserfahrungen heraus werden nützliche Boardmittel des iPads vorgestellt und praxisnah erprobt.

Hierbei liegt der Fokus im Bereich der Unterrichtsplanung und -durchführung: Wie kann ich den Unterricht organisieren, anschaulicher gestalten und die Vorteile neuer Unterrichtsettings nutzen?

**Fragestellungen, Impulse oder auch Best-Practice-Beispiele können gerne vorab per Mail eingebracht werden.**

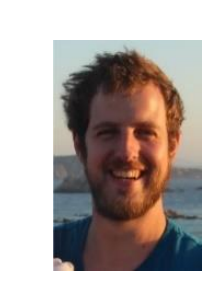

#### **Christian Britz**

Ausbildungslehrkraft Deutsch Christian.britz@seminar-loerrach.de Seminar für Ausbildung und Fortbildung der Lehrkräfte Lörrach

**Die Zugangsdaten für den Zoom-Raum finden Sie hier:**

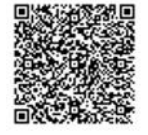

Kreismedienzentrum

Lörrach

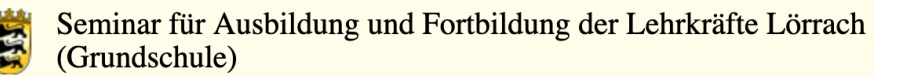

Learning

 $0.08 - 0.00$ 

## <span id="page-23-0"></span>W2-2 "LearningApps.org"

### **Interaktive Lernangebote für den PC**

Der Workshop dient als Einstiegsveranstaltung zum entsprechenden Medienpädagogischen Blended-Learning-Angebot, ist jedoch keine Voraussetzung, um das Wahlpflichtangebot zu bearbeiten.

#### **Was ist LearningApps.org?**

"LearningApps.org unterstützt Lern- und Lehrprozesse mit kleinen interaktiven, multimedialen Bausteinen, die online erstellt und in Lerninhalte eingebunden werden. Für die Bausteine (Apps genannt) steht eine Reihe von Vorlagen (Zuordnungsübungen, Multiple Choice-Tests etc.) zur Verfügung. Die Apps stellen keine abgeschlossenen Lerneinheiten dar, sondern müssen in ein Unterrichtsszenario eingebettet werden." (learningApps.org. 6.3.2016)

Die Veranstaltung ermöglicht ein Kennenlernen und Erproben vorhandener Bausteine der Plattform zu Inhalten aller Fächer und darüber hinaus das Erstellen eigener Lernangebote für Schüler\*innen in allen Fächern.

Ausgehend von dieser Handlungserfahrung werden Einsatzmöglichkeiten und geeignete Unterrichtsszenarien erarbeitet und reflektiert.

**Sie benötigen einen Laptop oder PC, um an diesem Workshop teilzunehmen.**

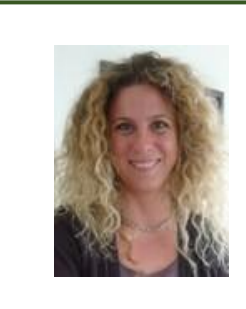

#### **Daniela Dengler**

Fachleiterin Naturwissenschaften daniela.dengler@seminar-loerrach.de Seminar für Ausbildung und Fortbildung der Lehrkräfte Lörrach

**Die Zugangsdaten für den Zoom-Raum finden Sie hier:**

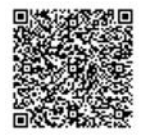

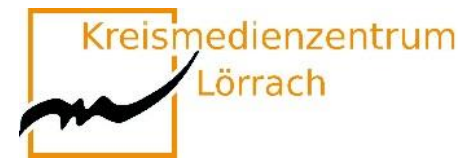

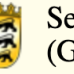

## <span id="page-24-0"></span>**W2-3 Audio/Aufnahme/Ton**

- **Bearbeitung von Audiodateien im/für den Unterricht mit dem Programm Audacity**
- **Einsatz von Aufnahmemedien im/für den Unterricht**
- **Tonbearbeitung von Audiofiles**

Dieser Workshop soll Ihnen die Möglichkeit geben, Anregungen zu bekommen und erste Erfahrungen zu sammeln für die Arbeit mit Tonbearbeitung und digitalem Audioschnitt.

Im Workshop werden Ideen für die Durchführung unter Berücksichtigung der unterschiedlichen Schwerpunkte aufgezeigt.

Als Tonbearbeitungssoftware kommt audacity zum Einsatz.

**Teilnehmer\*innen an diesem Workshop müssen im Vorfeld das Programm Audacity auf Ihrem Rechner (Windows oder Mac) installieren. Der Rechner muss einen Mikroeingang haben und Ton abspielen können.**

**Die entsprechenden Programmdateien und eine Anleitung zur Installation erhalten Sie nach der Anmeldung zu diesem Workshop.**

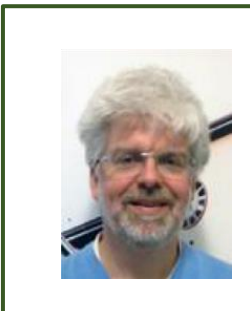

#### **Axel Eickhoff**

Bereichsleiter Pädagogik axel.eickhoff@seminar-loerrach.de Seminar für Ausbildung und Fortbildung der Lehrkräfte Lörrach

**Die Zugangsdaten für den Zoom-Raum finden Sie hier:**

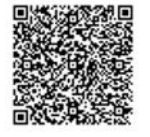

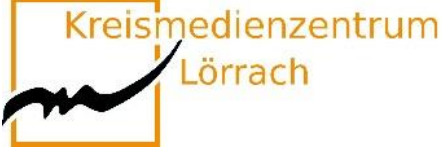

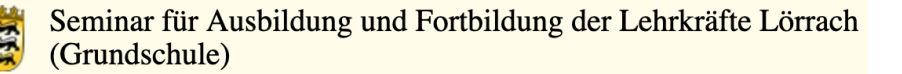

## <span id="page-25-0"></span>**W2-4 "Ozobot Bit" – der kleinste programmierbare Roboter der Welt**

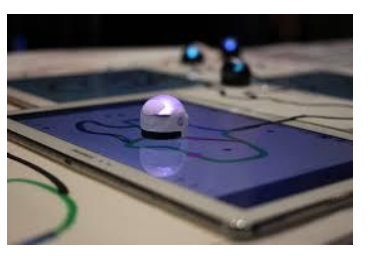

### **Programmierung und Codierung mit Grundschulkindern**

#### **Was ist Ozobot?**

Ozobot ist ein kleiner Roboter mit Akku, der an der Unterseite mit zwei motorgetriebenen Rädern und fünf Farbsensoren ausgestattet ist. Dank seiner variablen Programmierung kann er mit Kindern jeden Alters eingesetzt werden. Die Programmierung ist verhältnismäßig einfach und visuell zu erlernen, d.h. Ozobot bietet einen einfachen Einstieg in die Welt des Programmierens und man muss dazu noch nicht einmal lesen können. Durch die Möglichkeit der Personalisierung können die Schüler/-innen ihre ganz eigene Beziehung zu dem kleinen Roboter herstellen.

Durch die Nutzung des Lernroboters "Ozobot" erwerben die SuS Einblicke und Erfahrungen in das systematische Coding, wodurch Kenntnisse im Bereich technologischer Systeme und digitaler Kommunikation im lebensweltlichen Kontext spielerisch erweitert werden. Mithilfe des "Ozobot" erhalten die SuS die Möglichkeit, zu alltagsnahen Problemstellungen kreativ Lösungen zu entwickeln, zu erproben und fortlaufend zu erweitern.

#### **Linien und Farben**

Durch das Zeichnen von Linien und den Gebrauch von Farben kann man den Ozobot programmieren.

#### **Programmieren mit Ozoblockly**

Mit dem kostenlosen Online-Programmiertool kann man eigene Codes für den Ozobot erstellen.

Mithilfe verschiedener Apps kann man den Ozobot auch tanzen lassen und online Kryptogramme, Puzzles und Labyrinth spielen.

#### **Einsatz im Workshop**

Im ausgeschriebenen Workshop lernen Sie den Umgang mit Ozobot kennen und erfahren durch erprobte Unterrichtsbeispiele aus der Praxis wie Ozobot pädagogisch wertvoll in den Unterricht einbezogen werden kann. Durch eigenes Handeln/ Erproben können Sie dies selbst innerhalb des Workshops nachvollziehen, den Umgang mit Ozobot kennen lernen und eigene kreative Ideen für den Unterrichtseinsatz entwickeln. Einen Ozobot werde ich Ihnen vorab zukommen lassen.

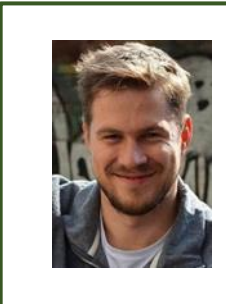

#### **Sebastian Heinricht**

Fachleiter Mathematik sebastian.heinricht@seminar-loerrach.de Seminar für Ausbildung und Fortbildung der Lehrkräfte Lörrach

**Die Zugangsdaten für den Zoom-Raum finden Sie hier:**

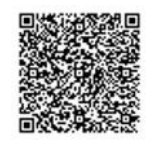

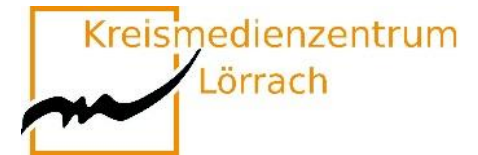

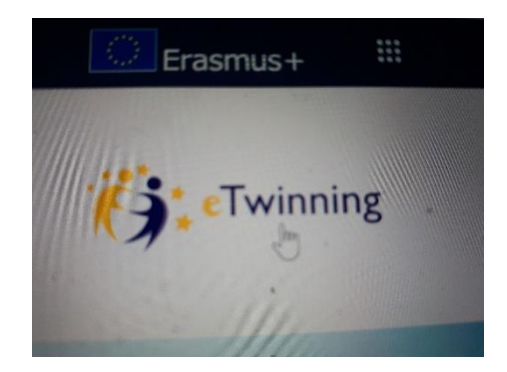

### <span id="page-26-0"></span>**W2-5 "e-twinning"**

## **Internationale Projekte, leicht gemacht.**

### **Eine Plattform für Lehrende, Schulteams, Klassen oder ganze Schulen**

Kann ich mich im Internet mit Kolleg\*innen aus anderen europäischen Ländern einfach mal über meinen Unterricht oder meine Schule austauschen?

Darf ich einen Online- Kontakt mit meiner Klasse und einer anderen europäischen Schulklasse herstellen?

Ist ein online-Projekt meiner Klasse mit einer Klasse aus einem anderen Land legitim? Oder wird nicht sofort die Frage nach möglichen Gefährdungen und dem Datenschutz gestellt?

E-twinning bietet hierzu einen geschützten Raum, der es ermöglicht, kleine, große, kurze, lange Projekte mit Schüler\*innen oder nur mit Kolleg\*innen zu veranstalten.

Interessante Kontakte und ein interkulturelles Verständnis können en passant Einzug ins Klassenzimmer halten.

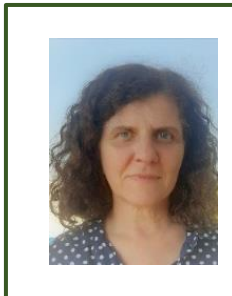

**Heide Ketley** Ausbildungslehrkraft heide.Ketley@seminar-loerrach.de Seminar für Ausbildung und Fortbildung der Lehrkräfte Lörrach

**Die Zugangsdaten für den Zoom-Raum finden Sie hier:**

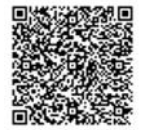

Kreismedienzentrum

Lörrach

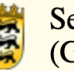

## <span id="page-27-0"></span>**W2-6 "Hörspiele sind Kinofilme im Kopf"**

### **Audioaufnahmen und Bearbeitungen mit der App GarageBand am Beispiel eines Mini-Hörspiels für die Grundschule**

Aktives Zuhören, Hörverstehen, Konzentration, Anregung der Phantasie und Kreativität sind elementare überfachliche Kompetenzen in der Grundschule.

Durch das Aufnehmen eigener Hörspiele werden eben diese Kompetenzen – neben dem inhaltlichen Lernzuwachs – gefördert.

Mit Hilfe der App GarageBand für iPads können Lehrer/innen, aber auch Schüler/innen selbst Hörspiele aufnehmen und bearbeiten. GarageBand ist ein digitales Tonstudio, welches vornehmlich zur Musikproduktion genutzt wird. Die Funktion des "Audio Recorders" bietet sich aber selbstverständlich ebenso zur handhabbaren Aufnahme von Hörspielen, Schülertexten, Interviews, etc. an.

Bei der Erstellung einer eigenen Mini-Hörspiel-Produktionen wird der Umgang mit der App GarageBand kennen gelernt und deren fachgerechter Einsatz für den Unterricht in der Grundschule reflektiert.

Vorgedachtes Ergebnis des Impulsworkshops:

Die Teilnehmer haben…

- Grundlagen in der Aufnahmetechnik mit GarageBand kennen gelernt
- ein Mini-Hörspiel aufgenommen und bearbeitet
- Einsatzmöglichkeiten im Schulalltag reflektiert

**Bitte laden Sie sich die kostenfreie App "GarageBand" herunter, bevor Sie an dem Workshop teilnehmen.**

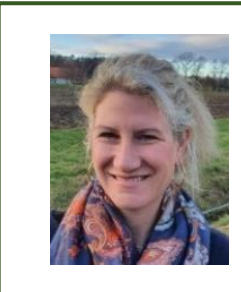

#### **Ruth Werner**

Fachleiterin Musik ruth.werner@seminar-loerrach.de Seminar für Ausbildung und Fortbildung der Lehrkräfte Lörrach

**Die Zugangsdaten für den Zoom-Raum finden Sie hier:**

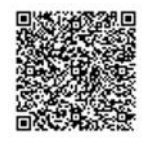

Kreismedienzentrum Lörrach

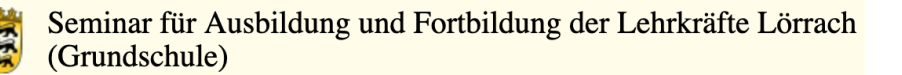

## <span id="page-28-0"></span>**W2-7 KlippKlapp, Tangram & Geoboard**

### **Mit ausgewählten Apps das räumliche Vorstellungsvermögen im Mathematikunterricht der Grundschule fördern**

Die Schulung des räumlichen Vorstellungsvermögens gehört zu den Hauptzielen des Geometrieunterrichts. Dabei geht es darum, das räumliche Denken in Form von Orientierung und Vorstellung im praktischen, handelnden Umgang mit Formen und Figuren zu fördern.

Zahlreiche Apps für Grundschulkinder sollen zur Förderung von Raumvorstellungsvermögen beitragen. Doch ist dies auf einem Bildschirm überhaupt möglich? Ist es sinnvoll, digitale Medien zur Entwicklung und Förderung von Raumvorstellung zu nutzen und falls ja, wie lassen sich digitale Medien sinnvoll in einen handlungsorientierten Geometrieunterricht integrieren?

Am Beispiel verschiedener Apps zur Förderung des räumlichen Vorstellungsvermögens sollen diese Fragen diskutiert werden. Außerdem werden gemeinsam Kriterien dafür entwickelt, wie digitale Medien zielorientiert in Lehr-Lernarrangements im Geometrieunterricht eingesetzt werden können.

Sie benötigen die kostenfreien Apps "tangramm!", "Klötzchen", "Geoboard", **"Klipp Klapp" und "One Touch Drawing" um an diesem Workshop teilzunehmen!**

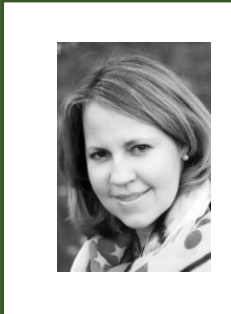

#### **Salome Kühlein**

Bereichsleiterin für die Schuleingangsstufe, Mathematik und Religion [salome.kuehlein@seminar-loerrach.de](mailto:salome.kuehlein@seminar-loerrach.de) Seminar für Ausbildung und Fortbildung der Lehrkräfte Lörrach

**Die Zugangsdaten für den Zoom-Raum finden Sie hier:**

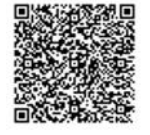

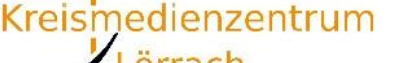

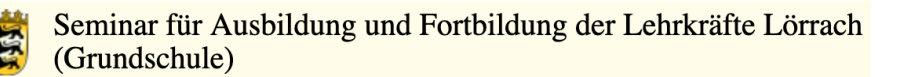

## <span id="page-29-0"></span>**W2-8 "Knietzsches Werkstatt"**

Lörrach

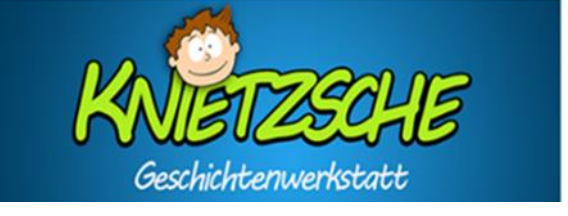

### **Eine App für kreative Geschichtenschreiber\*innen**

Mit der Knietzsche-App schreiben Kinder eigene Geschichten rund um die Figur Knietzsche, einem kleinen Philosophen.

Knietzsche beschäftigt sich mit philosophischen Fragen, sozialen & ökologischen Problemen, aber auch mit aktuellen Situationen, wie dem Umgang mit dem Coronavirus.

Ausgehend von kurzen Filmen, können die Vor- und Grundschulkinder bei diesem Storytelling-Tool auf vielfältige Spiel- und Gestaltungsmöglichkeiten zugreifen und ihre eigenen Bücher mit oder ohne Text herstellen.

In dem Workshop wird Ihnen ein Überblick über die App und deren Begleitmedien gegeben, sowie die Möglichkeit eingeräumt im Austausch mit Kolleg\*innen die **kostenfreie App** zu erproben. Neben potenziellen Einsatzmöglichkeiten im herkömmlichen Unterricht, wird ein Blick auf die Chancen und die Grenzen von "Knietzsche im Rahmen des Homeschoolings" geworfen.

- www.knietzsche.com
- www.wdr.de
- www.planet-wissen.de
- www.planet-schule.de
- www.klicksafe.de
- [www.pädagogischer-medienpreis.de](http://www.pädagogischer-medienpreis.de/)

Bitte laden Sie sich die kostenfreie "Knietzsche - App" auf Ihr digitales Endge**rät (Tablet oder PC) herunter, bevor Sie an dem Workshop teilnehmen.**

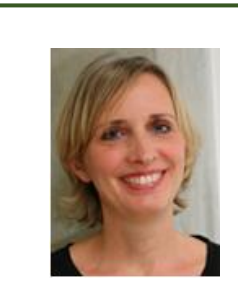

#### **Meike Becker**

Fachleiterin Schuleingangsstufe meike.becker@seminar-loerrach.de Seminar für Ausbildung und Fortbildung der Lehrkräfte Lörrach

**Die Zugangsdaten für den Zoom-Raum finden Sie hier:**

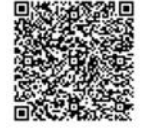

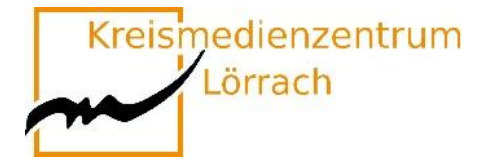

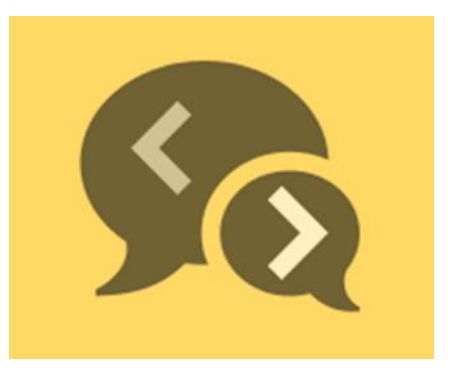

## <span id="page-30-0"></span>**W2-9 Online kooperativ lernen –**

## **mit ONCOO**

Auf der Website **oncoo.de** werden kostenlose digitale Werkzeuge angeboten, die bekannte Unterrichtsmethoden aus dem Bereich des kooperativen Lernens abbilden und in verschiedenen Phasen des Unterrichts eingesetzt werden können.

In diesem Workshop lernen Sie verschiedene "oncoo-Werkzeuge" kennen, probieren diese aus und entwickeln konkrete Möglichkeiten zum Einsatz in Ihrem Unterricht.

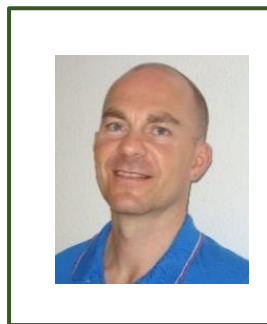

#### **Sascha Otto**

Fachleiter Sachunterricht sascha.otto@seminar-loerrach.de Seminar für Ausbildung und Fortbildung der Lehrkräfte Lörrach

**Die Zugangsdaten für den Zoom-Raum finden Sie hier:**

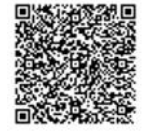

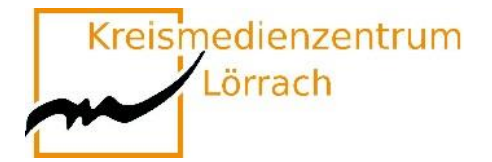

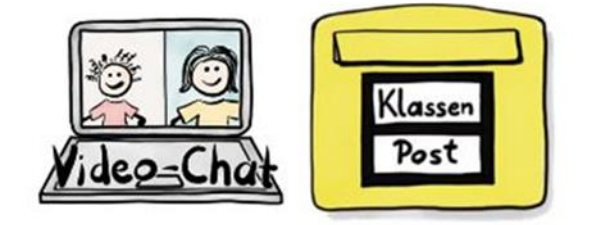

## <span id="page-31-0"></span>**W2-10 Moodle in der Grundschule**

Zugeschnitten auf die Bedürfnisse von Grundschulen ist Moodle eine datenschutzkonforme Lernplattform, mit deren Hilfe die Lernenden einen ersten Zugang zum Internet finden und den Umgang mit digitalem Unterrichtsmaterial erlernen.

Dabei kann Moodle optisch und didaktisch ansprechend und niederschwellig gestaltet werden, sodass die vielfältigen Möglichkeiten auch besonders in den ersten Schuljahren angewandt werden können.

Zu den Einsatzszenarien in der Grundschule zählen das einfache Hinzufügen von und Arbeiten mit digitalen Unterrichtsinhalten sowie das Bereitstellen von Links zu externen Materialien. Kommunikations- und Feedbackmöglichkeiten über Text, Bild und Audio sind darüber hinaus niederschwellige Werkzeuge des Lernmanagementsystems (LMS) Moodle.

In diesem Workshop werden wir digitales Unterrichtmaterial suchen, finden und den Schüler\*innen in Moodle bereitstellen.

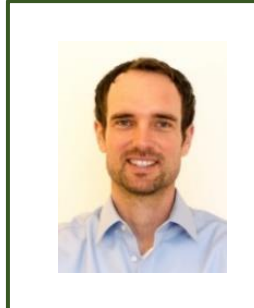

**Christian Weismann Schulnetzberater** cweismann@lmz-bw.de Kreismedienzentrum Lörrach

**Die Zugangsdaten für den Zoom-Raum finden Sie hier:**

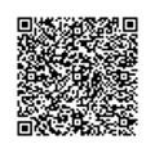

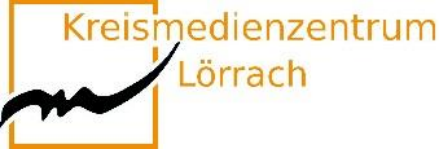

### <span id="page-32-0"></span>**W2-11 Digi:Tales – Digitales Erzählen im Religionsunterricht**

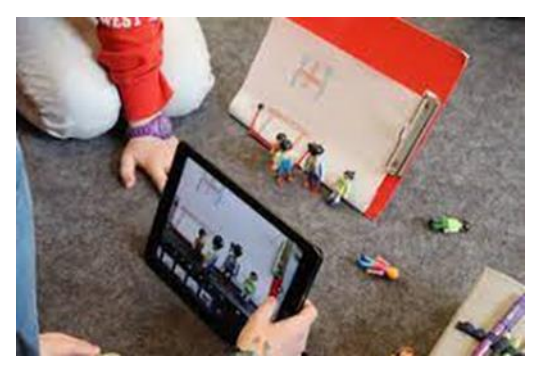

### **Erzählfilme zu Geschichten mit Kindern gestalten**

Mit Kindern etwas bauen, herstellen, erfinden, gestalten, bewerten bereitet allen Beteiligten Freude und die Lernzuwächse sind enorm. Das Einführen der sachgerechten Handhabung von Werkzeugen ist jedoch oftmals eine Herausforderung. Der Einsatz von Tablets an didaktisch sinnvollen Orten kann hier positiv unterstützend wirken.

"Erzählvideos" vereinfachen den Zugang zu Geschichten und Texten, sie motivieren zusätzlich und sind beliebig oft wiederholbar. Unterschiedliche Lernkanäle werden angesprochen, kooperative Element gefördert und ein individueller Zugang kann erleichtert werden.

**Erzählfilme** sind eine Form des Erzählens der christlichen Glaubensgeschichten, aber auch der Geschichten anderer Religionen. Erzählfilme reflektieren das erzählte Glaubensgut und bringen den Erzähler, Schülerinnen und Schüler, Lehrerinnen und Lehrer, selbst mit in die Szene. Erzählfilme laden ein, narrativ zu theologisieren – die Schüler\*innen untereinander und mit uns Lehrer\*innen

**Bitte laden Sie sich die kostenpflichtige App "Stop Motion Studio" herunter, bevor Sie an dem Workshop teilnehmen.**

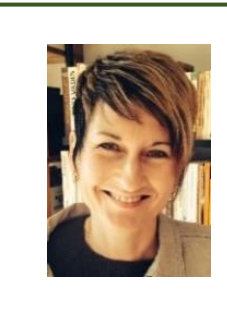

**Isolde Wunsch**

Fachleiterin Deutsch isolde.wunsch@seminar-loerrach.de Seminar für Ausbildung und Fortbildung der Lehrkräfte Lörrach

**Die Zugangsdaten für den Zoom-Raum finden Sie hier:**

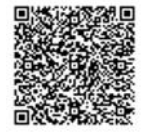

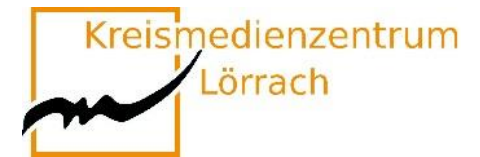

### <span id="page-33-0"></span>**W2-12 "Erklärvideos mit PowerPoint – so geht es ganz einfach"**

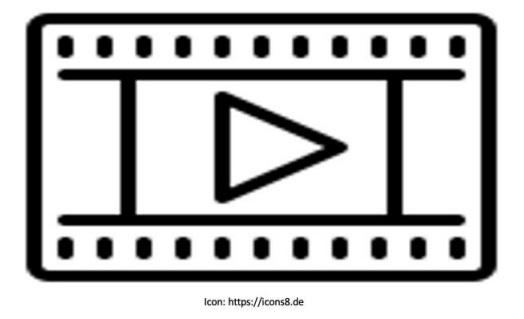

### **In diesem Workshop wird gezeigt, Lehrer\*innen und Schüler\*innen mit Powerpoint Präsentations- und Erklärvideos für den Schulalltag erstellen können.**

Erklär- und Lernvideos können, wenn sie sinnvoll und ergänzend eingesetzt werden, die Organisation des Unterrichts erleichtern und ein Baustein im Umgang mit heterogenen Lerngruppen sein.

Die Schüler\*innen können durch das Erstellen von kurzen Ton- oder Videopräsentationen ihre Kompetenzen im Bereich der Medien erweitern und diese bereichernd in den Unterricht einbringen.

In diesem Workshop besprechen wir, wie sich mit PowerPoint aus Präsentationen Videos mit Ton und Bildspur erstellen lassen. Darüber hinaus entwickeln wir Ideen und Beispiele dafür, in welchen Unterrichtsphasen und Lehr- und Lernsettings diese eingesetzt werden können.

**Die Teilnehmer\*innen benötigen ein Notebook mit einer aktuellen PowerPoint Version. Grundkenntnisse im Umgang mit Power Point werden vorausgesetzt.**

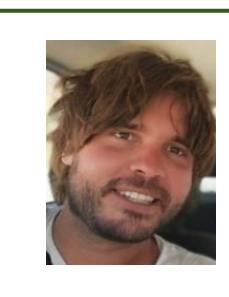

Sven Hertel Ausbildungslehrkraft Sport Sven.hertel@seminar-loerrach.de Seminar für Ausbildung und Fortbildung der Lehrkräfte Lörrach

**Die Zugangsdaten für den Zoom-Raum finden Sie hier:**

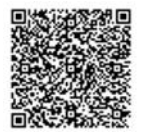

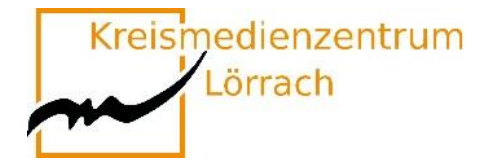

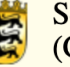

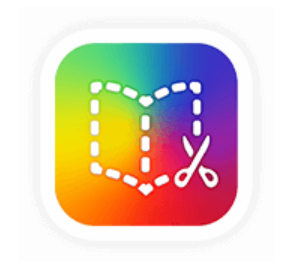

## <span id="page-34-0"></span>**W2-13 Die App "Book Creator"**

### **Einsatzmöglichkeiten in verschiedenen Fächern**

Mit IPads und der App "Bookcreator" gibt es für alle Klassenstufen verschiedenste Einsatzmöglichkeiten in fast allen Fächern der Grundschule. Es bietet die Möglichkeit eines vielfältigen Einsatzes – zur Differenzierung, für Gruppenarbeiten, als Klassenprojekt, zum individuellen Lernen und noch mehr.

"Bookcreator" ist für die Kinder leicht in der Handhabung, dadurch motivierend und führt so zur Erweiterung der allgemeinen Medienkompetenz.

Wir werden uns Beispiele aus dem Unterricht anschauen (Waldtagebuch, Pictionary, Zahlendarstellung,…), auf deren Grundlage Sie selbst die Hardware auf den Ipads ausprobieren können.

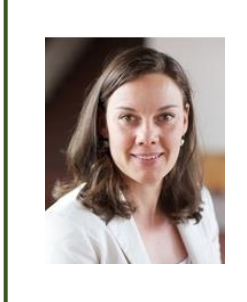

#### **Carina Bach**

Ausbildungslehrkraft für Fremdsprachen und CLIL carina.bach@seminar-loerrach.de Seminar für Ausbildung und Fortbildung der Lehrkräfte Lörrach

**Die Zugangsdaten für den Zoom-Raum finden Sie hier:**

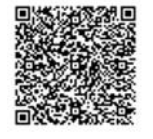

Kreismedienzentrum

Lörrach

Seminar für Ausbildung und Fortbildung der Lehrkräfte Lörrach (Grundschule)

## <span id="page-35-0"></span>**W2-14 "Trailer mit iMovie"**

## **Förderung der Literalität im Deutschund Fremd/Zweitsprachenunterricht**

Filme haben eine große Suggestiv- und Überzeugungskraft und produktive Filmarbeit macht den meisten Kindern großen Spaß. Neben den technischen Aspekten, die durch das iPad und iMovie eine eher niederschwellige Herausforderung für Lehrkräfte und Schüler\*innen darstellen, eignet sich die Erstellung von kurzen Trailern, um die Lese- und Schreibfertigkeiten von Schüler\*innen zu fördern.

Literarischen Texte (z.B. Märchen) werden sprachsensibel vorentlastet, gelesen und zusammengefasst. In einem weiteren Schritt wird das Drehbuch ("Storyboard") schriftlich erarbeitet. Die Herausforderung dabei ist es, den Inhalt der Textvorlage auf das wesentliche zusammenzufassen, Mono- und Dialogische Texte zu schreiben und sich an den Merkmalen und Funktionen eines Film-Trailers zu orientieren.

Im Workshop werden wir alle Schritte gemeinsam durchlaufen und Sie erhalten Anleitungen und Anregungen zur eigenen Umsetzung in Ihrem Unterricht.

**Bitte laden Sie sich die beiden kostenfreien Apps "iMovie" und "Pages" herunter, bevor Sie an dem Workshop teilnehmen.**

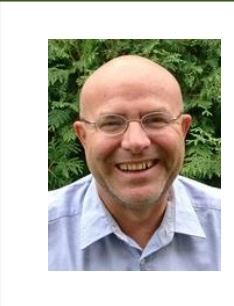

#### **Jochen Balzer**

ZSL-Multiplikator Sprachförderung jochen.balzer@zsl-rsfr.de Zentrum für Schulqualität und Lehrerbildung (ZSL)

**Die Zugangsdaten für den Zoom-Raum finden Sie hier:**

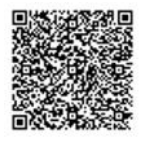

<span id="page-36-0"></span>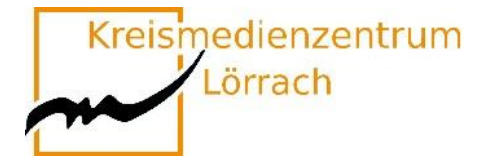

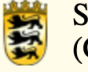

## **Workshops Runde 3**

### **15:15 Uhr bis 16:15 Uhr**

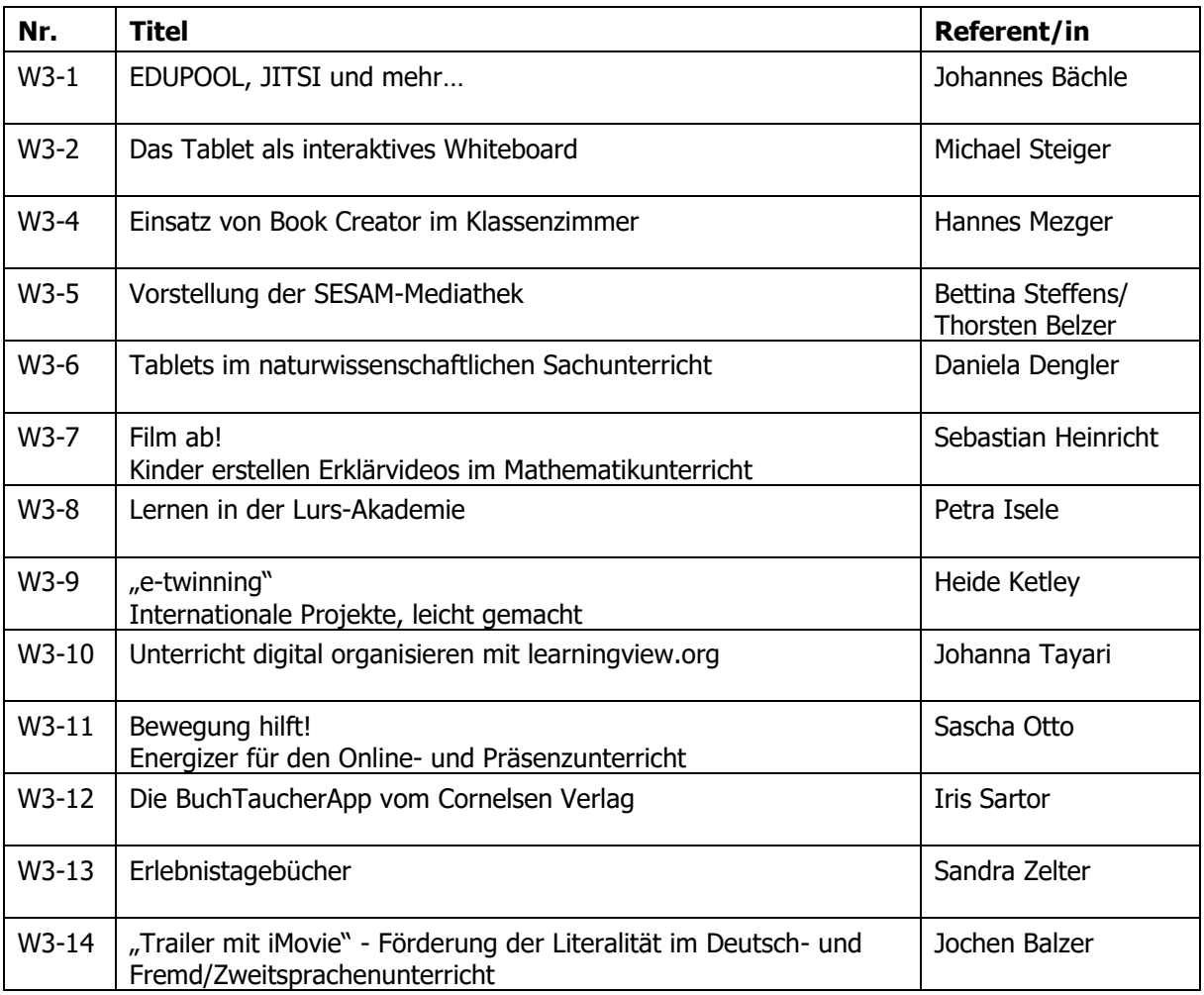

### **Bei Workshops mit iPads wird dringend empfohlen, dem Zoom-Raum mit einem separaten Gerät (Laptop, PC) beizutreten.**

Kreismedienzentrum

Lörrach

Seminar für Ausbildung und Fortbildung der Lehrkräfte Lörrach (Grundschule)

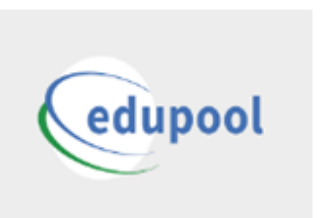

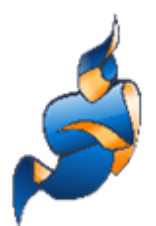

## <span id="page-37-0"></span>**W3-1 EDUPOOL, JITSI und mehr …**

### **recherchieren – buchen – streamen – kommunizieren**

Mit EDUPOOL lernen Sie eine Mediathek kennen, mit der Sie den Medienbestand des KMZ Waldshut komfortabel recherchieren, Online-Medien direkt abspielen oder problemlos herunterladen, in Medienlisten organisieren und im Unterricht nutzen können - live per Streaming oder von Ihrem mobilen Datenträger aus. Darüber hinaus bietet EDUPOOL Zugang zu den Mediatheken des ZDF, Bayern-Alpha und verschiedenen Fachmediatheken. Unsere Verleihmedien (DVDs, CDs) können Sie termingenau reservieren und buchen.

Neu in EDUPOOL: **Videokonferenzen/Webinare mit JITSI** (niederschwellig u. datenschutzkonform)

**Arbeitsblätter gestalten mit »Tutory«**

Diese Veranstaltung wendet sich speziell an Lehramtsanwärter\*innen der Landkreise **Waldshut und Freiburg!**

- Die Teilnehmerinnen und Teilnehmer aus dem Landkreis **Waldshut** erhalten im Rahmen der Veranstaltung ihre individuellen Zugangsdaten.
- Die Teilnehmerinnen und Teilnehmer aus dem Landkreis **Freiburg** melden sich bitte im Vorfeld im Kreismedienzentrum Freiburg an.

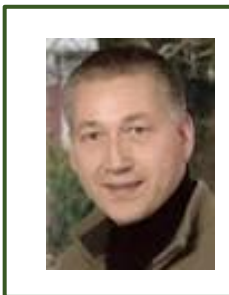

**Johannes Bächle**

Leitung KMZ Waldshut johannes.baechle@landkreis-waldshut.de Kreismedienzentrum Waldshut

#### **Zugangsdaten zum Workshop:**

Alle angemeldeten Teilnehmer erhalten diese kurz vor der Veranstaltung per E-Mail

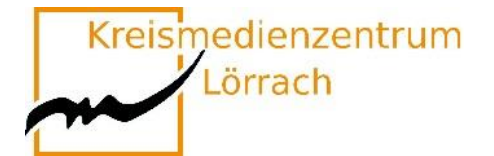

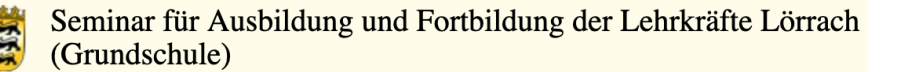

### <span id="page-38-0"></span>**W3-2 Das Tablet als interaktives Whiteboard**

### **Kennenlernen und Ausprobieren von Visualisierungsmöglichkeiten mit dem Tablet**

Mediale Vermittlung von Unterrichtsinhalten gehört zu den Basics jedes Unterrichts. Das noch immer am häufigsten eingesetzte Schulmedium, Tafel und Kreide, ist aber, was die Möglichkeiten angeht, sehr eingeschränkt – Interactive Whiteboards dagegen sind teuer, nicht immer unkompliziert in der Bedienung und deshalb in der Grundschule nicht sehr verbreitet.

In diesem Workshop soll gezeigt werden, welche Möglichkeiten es gibt, das Tablet zur Veranschaulichung im Unterricht einzusetzen.

Die TeilnehmerInnen haben in diesem Impulsworkshop die Gelegenheit, verschiedene Visualisierungsmöglichkeiten mit dem Tablet kennen zu lernen und selbst auszuprobieren. Einen Schwerpunkt bildet die für Android und iOS verfügbare App "GoodNotes".

**Teilnehmer\*innen an diesem Workshop brauchen neben einem iPad auch einen Stift zum Schreiben, bevorzugt den Apple Pencil, sowie die kostenpflichtige App "Good Notes 5".** 

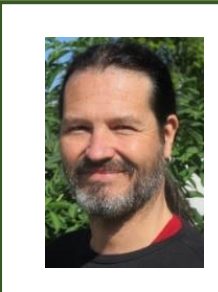

#### **Michael Steiger**

Leitung Kreismedienzentrum Lörrach leitung@kmz-loerrach.de Kreismedienzentrum Lörrach

**Die Zugangsdaten für den Zoom-Raum finden Sie hier:**

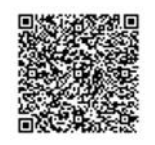

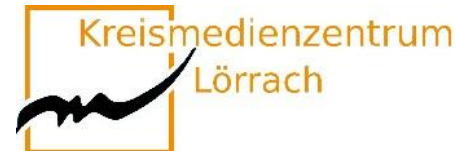

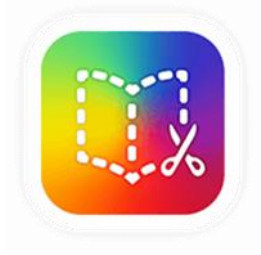

## <span id="page-39-0"></span>**W3-4 Einsatz von Book Creator im Klassenzimmer**

### **Funktionen, Szenarien und Potenziale**

Viele Apps sind in der Grundschule zu komplex und in der Anwendung nicht alltagstauglich. Aber was kann im Unterricht funktionieren? Und auch noch in möglichst vielen Fächern?

Dieser Workshop soll einen Einblick in die App Book Creator bieten.

- **"Was sind die Grundvoraussetzungen?"**
- **"Wie bringe ich einer Klasse bei, wie die App funktioniert?"**
- **"Was muss ich selbst vorab können?"**

Neben den Grundfunktionen nehmen wir mögliche Szenarien im Klassenzimmer in den Blick. Hierbei lohnen sich auch Kinder-Internetseiten, welche es kurz anzureißen gilt. Mein Anliegen ist, dass möglichst viele Fächer miteinbezogen werden.

Am Ende blicken wir auf Risiken und Schwierigkeiten im Umgang mit Book Creator.

**Bitte laden Sie vor der Veranstaltung die App Book Creator herunter. Oder registrieren Sie sich online unter: https://app.bookcreator.com/**

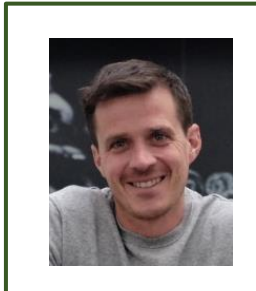

**Hannes Mezger** Medienpädagogischer Berater hmezger@lmz-bw.de Kreismedienzentrum Lörrach

**Die Zugangsdaten für den Zoom-Raum finden Sie hier:**

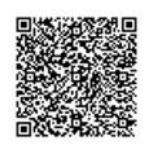

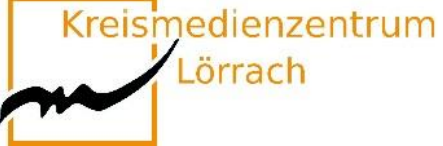

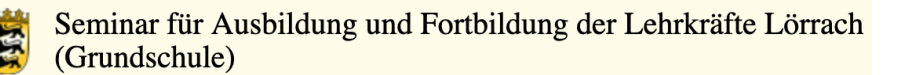

SESDM

## <span id="page-40-0"></span>**W3-5 SESAM-Mediathek:**

## **Material finden, bereitstellen und einbinden**

### **Didaktisch geprüfte Unterrichtsmedien für alle Fächer und Schularten**

Es ist gar nicht so leicht, im großen Sammelsurium des Internets passende Materialien für den Unterricht zu finden, die auch noch unbedenklich sind.

In dieser Fortbildung lernen Sie die SESAM-Mediathek kennen, in welcher Sie kostenfreie und didaktisch geprüfte Unterrichtsmedien für alle Fächer und Schularten finden. Dort können Sie schnell und einfach passende Materialien auswählen und in Ihren Unterricht einbinden.

In dieser Schulung lernen Sie anhand praktischer Beispiele

- **den Aufbau der SESAM-Mediathek kennen,**
- **wie Sie auf SESAM recherchieren,**
- **wie Sie Inhalte herunterladen und streamen können,**
- **wie Sie Merklisten anlegen,**
- **wie Sie Medien an Lernende austeilen können,**
- **wie Sie SESAM im Unterricht integrieren können.**

**Um an der Fortbildung teilnehmen zu können, benötigen Sie einen aktuellen SESAM-Account. Diesen sollten Sie unter <https://sesam.lmz-bw.de/media-center-select>**

**oder an Ihrem Kreismedienzentrum anfordern.**

**Bettina Steffens Thorsten Belzer** [bsteffens@lmz-bw.de](mailto:bsteffens@lmz-bw.de) tbelzer@lmz-bw.de Landesmedienzentrum Landesmedienzentrum

Fortbildnerin im Bereich Medienbildung Fortbildner im Bereich Medienbildung

#### **Die Zugangsdaten für diese Veranstaltung finden Sie hier:**

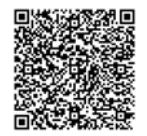

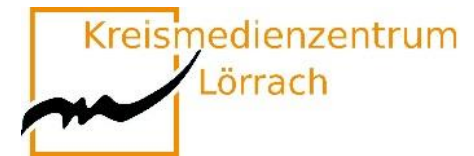

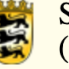

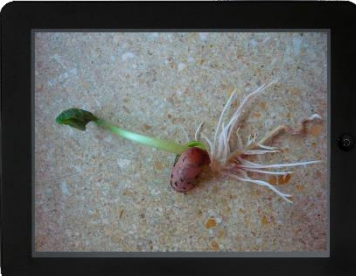

## <span id="page-41-0"></span>**W3-6 Tablets im naturwissenschaftlichen Sachunterricht**

### **Erprobung und Reflexion exemplarischer Einsatzmöglichkeiten**

#### **Medienbildungsaspekte im (naturwissenschaftlichen) Sachunterricht**

Die Veranstaltung liefert ein Überblickswissen zum Einsatz von Tablets im Unterricht der Grundschule. Ausgehend davon werden an Beispielen aus dem Grundschulcurriculum Einsatzmöglichkeiten aus dem Feld der Naturwissenschaften exemplarisch erprobt und reflektiert.

Der Bildungsplan 2016 benennt Medienbildung als Leitperspektive und ist damit in allen Fächern und Fächerverbünden der Grundschule verbindlich umzusetzen. Medienbildung meint damit über das Rezipieren (neuer) Medien hinaus den interaktiven, innovativen und kreativen Umgang mit Medien. Hierfür bieten sich Tablets auf vielfältige Weise an, da sie durch die weitgehend intuitive Handhabung sowohl für Lehrer\*innen, als auch für Schüler\*innen leicht einsetzbar sind.

In diesem Impulsworkshop werden exemplarisch die Apps **Puppet Pals HD Director's Cut**  und **Book Creator** und deren Einsatzmöglichkeiten zur medialen Unterstützung des Sachunterrichts erarbeitet (z.B. Dokumentation von Langzeitexperimenten, Einsatz als Lerntagebücher).

**Sie benötigen die beiden kostenpflichtigen Apps "Puppet Pals HD Director's Cut" und "Book Creator" auf Ihrem Gerät.**

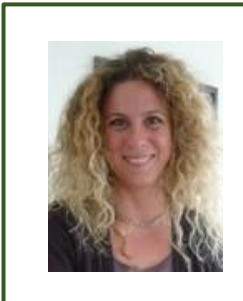

#### **Daniela Dengler**

Fachleiterin Naturwissenschaften daniela.dengler@seminar-loerrach.de Seminar für Ausbildung und Fortbildung der Lehrkräfte Lörrach

**Die Zugangsdaten für den Zoom-Raum finden Sie hier:**

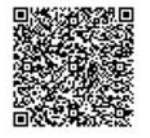

Kreismedienzentrum

Lörrach

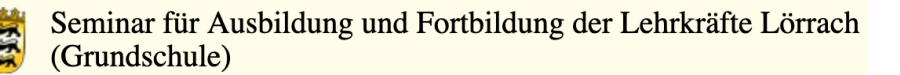

## <span id="page-42-0"></span>**W3-7 Film ab! Kinder erstellen Erklärvideos im Mathematikunterricht**

### **Mathematisches Verständnis vertiefen, lebendige Lernkultur fördern und digitale Kompetenzen erweitern**

"Erkläre, wie du schriftlich dividierst" oder "Erkläre, wie du die Zeitspanne bestimmst!" **Mathematische Themen** wie diese werden mit der App "Stop Motion Studio" zu Inhalten kreativer **Erklärvideos**. Verantwortlich für Drehbuch, Regie, Ausstattung und Kamera sind dabei nicht Sie, sondern Ihre Grundschulkinder. Und da man nur das gut erklären kann, was man zuvor selbst verstanden hat, fördern die Videos das Verständnis sowohl bei den Zuschauern als auch in besonderem Maße bei den Schülerinnen und Schülern, die den Film drehen. Die produzierten Videos der Kinder lassen sich in einem aktiv-entdeckenden und prozessbezogenen Mathematikunterricht sowie dem Lernen auf Distanz sinnvoll in den Lernprozess einbinden. Hierbei werden fachliche und überfachliche Kompetenzen sowie der Einsatz von Fachsprache gefördert. Zudem werden Reflexions- und Kommunikationsprozesse zum Beispiel über unterschiedliche Rechenwege angestoßen.

In diesem Workshop erhalten Sie neben den technischen Erklärungen, mögliche Drehbuchvorlagen für die Videoproduktion, Ideen für differenzierte Aufgabenkarten für die Texterstellung der Grundschulkinder sowie Erklärfilme, die den Kindern während der Dreharbeiten eine Hilfestellung sein können. So können Ihre Schülerinnen und Schüler eigene Erklärvideos zu den inhaltsbezogenen Kompetenzen herstellen:

- **Zahlen und Operationen**
- **Messen und Größen**
- **Raum und Form**
- **Daten, Häufigkeit und Wahrscheinlichkeit**

**Bitte laden Sie sich die kostenpflichtige App "Stop Motion Studio" herunter, bevor Sie an dem Workshop teilnehmen.**

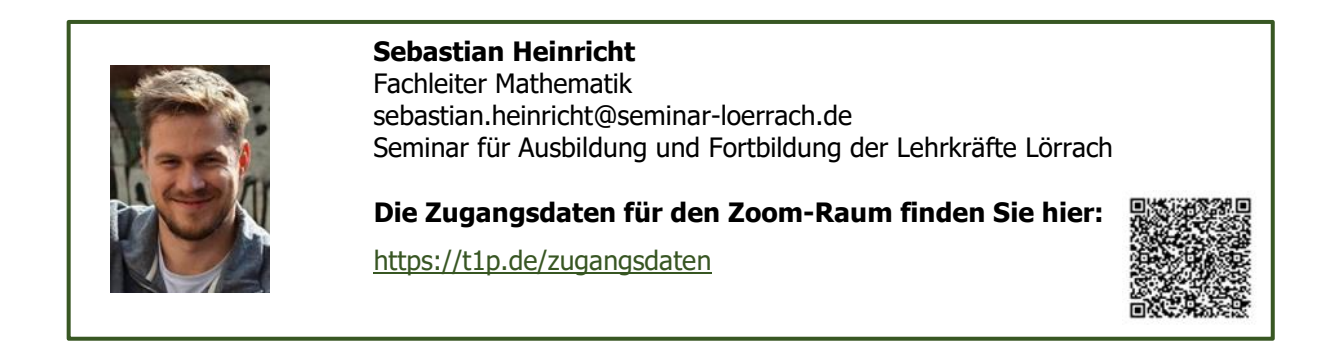

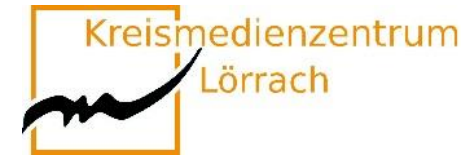

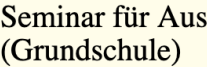

### <span id="page-43-0"></span>**W3-8 Lernen in der Lurs-Akademie**

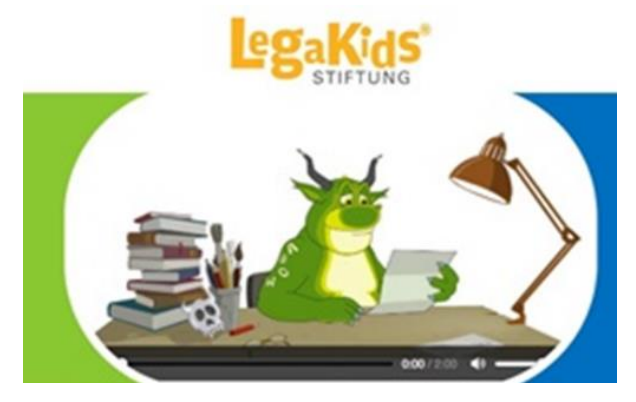

Bildquelle:https://www.lehrer-online.de/unterricht/grundschule/sachunterricht/computer-internet-co/artikel/fa/legakidsnet-das-internetprojekt-rund-um-lrs/

### **Videos und Onlinespiele im Deutschunterricht einsetzen**

Lurs ist ein grünes Lese-/Rechtschreibmonster, dessen erklärtes Ziel es ist, den Schulkindern den Spaß an den Buchstaben und an der Sprache zu verleiden. An der Lurs-Akademie bildet er viele kleine "Lurslein" aus, die ihm helfen, sein Ziel erfolgreich umzusetzen. Zu diesem Zweck muss er sie in die Geheimnisse der Schrift und in die Tücken der Sprache einweisen. Mit lustigen Videosequenzen und spannenden Spielen, Tipps und Tricks werden die Kinder dazu eingeladen, sich mit dem Lesen und Schreiben auseinanderzusetzen. Daneben gibt es einen Bereich für Erwachsene mit zahlreichen Ideen und auch Arbeitsblättern zu den Videos. Schwerpunktmäßig wird das Thema Lese-Rechtschreibschwäche aufgegriffen. Hier finden sich ebenfalls zahlreiche Tipps, Adressen mit Hilfsangeboten und Hintergründe zu diesem Themenfeld.

Die Legakids Stiftung wird unter anderem von der AOK, dem Mildenberger Verlag, sowie dem Bundesministerium für Familien, Senioren, Frauen und Jugend unterstützt und gefördert.

Mit diesem Workshop möchte ich Sie einladen, die Lurs-Akademie kennenzulernen. Außerdem soll ein Austausch darüber stattfinden, wie Sie diese Seite didaktisch sinnvoll in Ihren bestehenden Unterricht integrieren können. Lassen Sie sich von der spannenden Rahmenhandlung und den Möglichkeiten, die Ihnen diese Seite bietet, inspirieren.

**[www.legakids.](http://www.legakids/)**

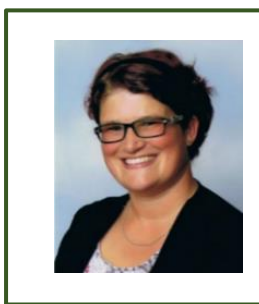

**Petra Isele** Ausbildungslehrkraft Deutsch petra.isele@seminar-loerrach.de Seminar für Ausbildung und Fortbildung der Lehrkräfte Lörrach

**Die Zugangsdaten für den Zoom-Raum finden Sie hier:**

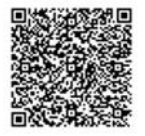

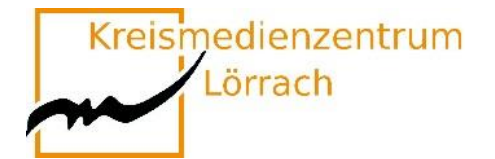

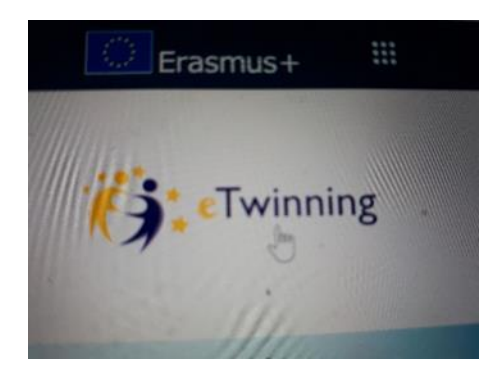

### <span id="page-44-0"></span>**W3-9 "e-twinning"**

## **Internationale Projekte, leicht gemacht.**

### **Eine Plattform für Lehrende, Schulteams, Klassen oder ganze Schulen**

Kann ich mich im Internet mit Kolleg\*innen aus anderen europäischen Ländern einfach mal über meinen Unterricht oder meine Schule austauschen?

Darf ich einen Online- Kontakt mit meiner Klasse und einer anderen europäischen Schulklasse herstellen?

Ist ein online-Projekt meiner Klasse mit einer Klasse aus einem anderen Land legitim? Oder wird nicht sofort die Frage nach möglichen Gefährdungen und dem Datenschutz gestellt?

E-twinning bietet hierzu einen geschützten Raum, der es ermöglicht, kleine, große, kurze, lange Projekte mit Schüler\*innen oder nur mit Kolleg\*innen zu veranstalten.

Interessante Kontakte und ein interkulturelles Verständnis können en passant Einzug ins Klassenzimmer halten.

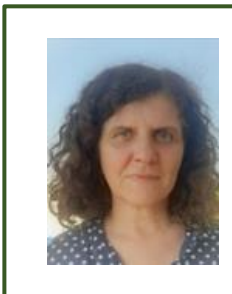

**Heide Ketley** Ausbildungslehrkraft heide.Ketley@seminar-loerrach.de Seminar für Ausbildung und Fortbildung der Lehrkräfte Lörrach

**Die Zugangsdaten für den Zoom-Raum finden Sie hier:**

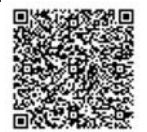

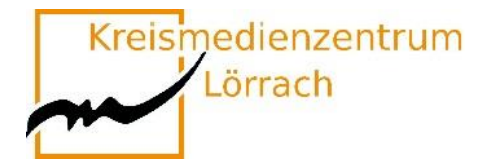

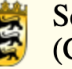

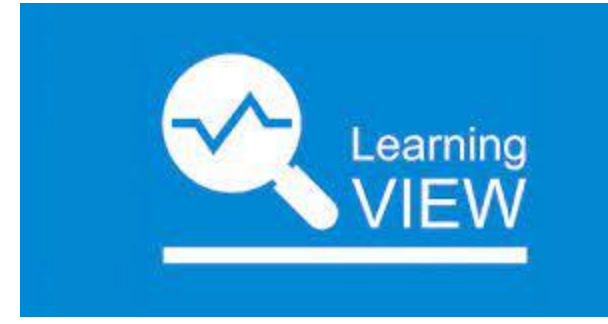

## <span id="page-45-0"></span>**W3-10 Unterricht digital organisieren mit learningview.org**

Corona und die Schulschließungen haben uns gezeigt, dass es immer wieder zu Situationen kommen kann, die es erforderlich machen, dass einzelne Schüler\*innen oder eine ganze Lerngruppe digital mit Inhalten und Aufgabenformaten versorgt werden muss.

Manchmal ist es aber auch keine Notwendigkeit, aber eine Bereicherung, Inhalte im Kollegium oder mit Klassen digital zu teilen.

Die kostenfreie App learningview.org bietet dafür die Möglichkeit.

In diesem Workshop soll die App vorgestellt und dann auch erprobt werden.

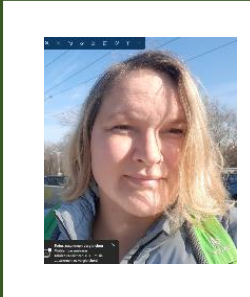

#### **Johanna Tayari**

Ausbildungslehrkraft Sachunterricht und Schuleingangsstufe johanna.tayari@seminar-loerrach.de Seminar für Ausbildung und Fortbildung der Lehrkräfte Lörrach

**Die Zugangsdaten für den Zoom-Raum finden Sie hier:**

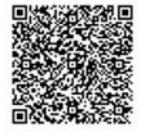

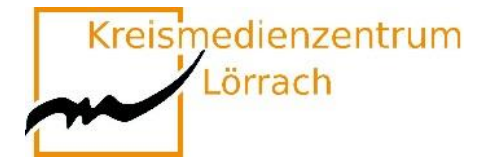

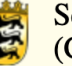

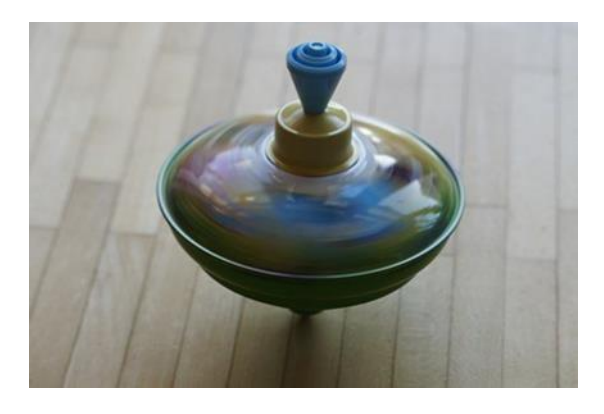

## <span id="page-46-0"></span>**W3-11 Bewegung hilft!**

## **Energizer für den Online- und Präsenzunterricht**

Auch Online-Unterricht kann sehr anstrengend und ermüdend sein. Gezielt eingesetzte Bewegung hilft, Konzentration und Aufmerksamkeit wiederherzustellen, den Schülerinnen und Schülern das Lernen zu erleichtern und "daneben" noch die exekutiven Funktionen zu fördern.

In diesem Workshop lernen Sie unterschiedliche Aktivierungsspiele, Energizer und Bewegungsimpulse kennen, probieren diese aus und reflektieren Einsatzmöglichkeiten in Ihrem Unterricht.

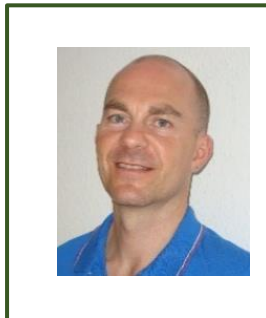

#### **Sascha Otto**

Fachleiter Sachunterricht sascha.otto@seminar-loerrach.de Seminar für Ausbildung und Fortbildung der Lehrkräfte Lörrach

**Die Zugangsdaten für den Zoom-Raum finden Sie hier:**

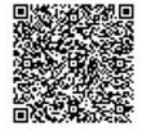

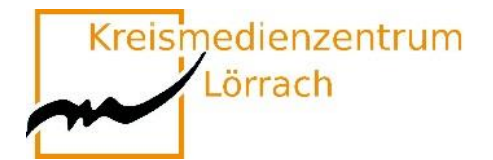

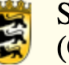

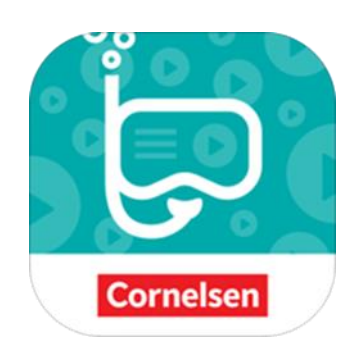

## <span id="page-47-0"></span>**W3-12 Die BuchTaucher App vom Cornelsen Verlag**

### **Ein hilfreiches Element zur Gestaltung von Unterricht in Präsenz und Distanz**

Dieser Impulsvortrag stellt die **BuchTaucherApp** vor und ist im Rahmen des diesjährigen Medienkompetenztages dem Themenfeld "Möglichkeiten und Chancen von Software und Lernplattformen für den Unterricht" zuzuordnen.

Die kostenfreie App. stellt eine Ergänzung zu verschiedenen Printwerken (bisher aus den Fächern Deutsch, Mathematik und Englisch) aus dem Cornelsen Verlag dar, ist aber **auch schulbuchunabhängig** einsetzbar. Sie arbeitet mit "**Erklärvideos**" auf der Basis der Augmented Reality, also dem Einsatz von computergestützten Medien, mit deren Hilfe die reale Welt um einen virtuellen Aspekt erweitert wird.

Neben Möglichkeiten des ersten eigenen Ausprobierens beinhaltet der Vortrag auch Praxisbeispiele zur Einführung und Nutzung der App. in **Präsenz**- und **Distanzunterricht**.

**Bitte laden Sie vor der Veranstaltung alle in der App erhältlichen Bücher auf ihr Gerät!**

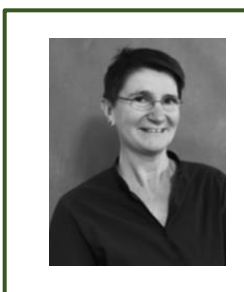

**Iris Sartor** Ausbildungslehrkraft iris.sartor@seminar-loerrach.de Seminar für Ausbildung und Fortbildung der Lehrkräfte Lörrach

**Die Zugangsdaten für den Zoom-Raum finden Sie hier:**

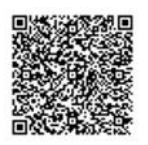

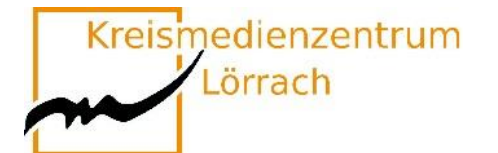

## <span id="page-48-0"></span>**W3-13 Erlebnistagebücher**

Im Laufe eines Schuljahres finden so viele verschiedene Erlebnisse in und außerhalb der Schule statt. Wie schade wäre es, wenn diese Momente in Vergessenheit geraten würden? Doch sind es nicht meist auch Bilder, Klänge oder Szenen, die wir gerne festhalten würden? Und warum sollten Lehrkräfte die Dokumentation übernehmen?

Die Arbeit mit dem Book Creator ermöglicht Schüler\*innen ihre Erlebnisse und auch Ergebnisse in ihrem eigenen eBook durch Texte, Bilder, Videos, Audioaufnahmen, Musik und Zeichnungen festzuhalten, zu einem eigenen digitalen Buch zu gestalten und zu präsentieren. Die einfache Handhabung der App ermöglicht es bereits Kindern in der Schuleingangsstufe ihr erstes eigenes Buch zu erstellen.

Die Teilnehmer\*innen des Impulsworkshops lernen die Funktionsweise des Book Creator kennen, erfahren exemplarisch, wie man das Tool in der Schuleingangsstufe einsetzen kann, erproben die App an einem Beispiel und erhalten Gelegenheit sich kritisch damit auseinanderzusetzen.

Die Teilnehmer\*innen benötigen ein iPad mit der **Book Creator App**.

Vom Laptop oder Computer aus können Teilnehmer\*innen den Book Creator **auch online** nutzen. Dafür ist eine kostenlose Anmeldung möglich (bis zu 40 Büchern). Book Creator funktioniert in den neuesten Versionen von Google Chrome, Microsoft Edge und Safari.

Zur **praktischen Auseinandersetzung** mit dem Book Creator legen Sie bitte ein Gerät mit Kamerafunktion (iPad, Smartphone) bereit und entweder…

• **1 Apfel, 1 Banane, 4 Erdbeeren, 1 Becher Joghurt oder Quark und etwas Honig bereit.**

oder

• **1 Scheibe Brot, 1 Scheibe Käse, Gemüse und/oder Obst zur Dekoration.**

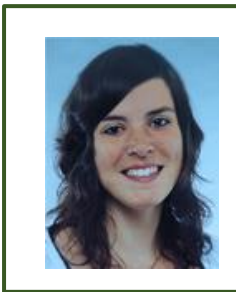

#### **Sandra Zelter**

Ausbildungslehrkraft Sachunterricht (AuG) Sandra.zelter@seminar-loerrach.de Seminar für Ausbildung und Fortbildung der Lehrkräfte Lörrach

**Die Zugangsdaten für den Zoom-Raum finden Sie hier:**

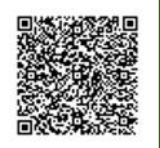

Kreismedienzentrum

Lörrach

Seminar für Ausbildung und Fortbildung der Lehrkräfte Lörrach (Grundschule)

## <span id="page-49-0"></span>**W3-14 "Trailer mit iMovie"**

## **Förderung der Literalität im Deutschund Fremd/Zweitsprachenunterricht**

Filme haben eine große Suggestiv- und Überzeugungskraft und produktive Filmarbeit macht den meisten Kindern großen Spaß. Neben den technischen Aspekten, die durch das iPad und iMovie eine eher niederschwellige Herausforderung für Lehrkräfte und Schüler\*innen darstellen, eignet sich die Erstellung von kurzen Trailern, um die Lese- und Schreibfertigkeiten von Schüler\*innen zu fördern.

Literarischen Texte (z.B. Märchen) werden sprachsensibel vorentlastet, gelesen und zusammengefasst. In einem weiteren Schritt wird das Drehbuch ("Storyboard") schriftlich erarbeitet. Die Herausforderung dabei ist es, den Inhalt der Textvorlage auf das wesentliche zusammenzufassen, Mono- und Dialogische Texte zu schreiben und sich an den Merkmalen und Funktionen eines Film-Trailers zu orientieren.

Im Workshop werden wir alle Schritte gemeinsam durchlaufen und Sie erhalten Anleitungen und Anregungen zur eigenen Umsetzung in Ihrem Unterricht.

**Bitte laden Sie sich die beiden kostenfreien Apps "iMovie" und "Pages" herunter, bevor Sie an dem Workshop teilnehmen.**

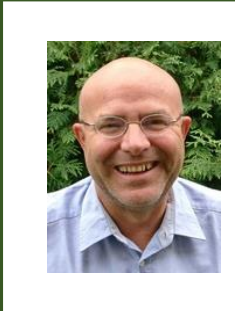

#### **Jochen Balzer**

ZSL-Multiplikator Sprachförderung jochen.balzer@zsl-rsfr.de Zentrum für Schulqualität und Lehrerbildung (ZSL)

**Die Zugangsdaten für den Zoom-Raum finden Sie hier:**

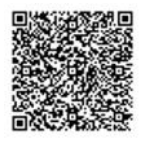

<span id="page-50-0"></span>Kreismedienzentrum Lörrach

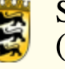

Seminar für Ausbildung und Fortbildung der Lehrkräfte Lörrach (Grundschule)

## **Anmeldung**

### **Lehramtsanwärter\*innen Kurs 2022**

Die Anmeldung zu den einzelnen Themen erfolgt über <http://oft.kultus-bw.de/veranstaltung/a3724b19669543968eb16d57e0413d20> Alle Angebote haben eine Mindestteilnehmerzahl, sowie eine Teilnehmerbegrenzung. **Anmeldeschluss: 25. April 2022 um 12:00 Uhr!**

### **Mentor\*innen und Lehramtsanwärter\*innen Kurs 2021 des Seminar Lörrach**

Die Anmeldung zu den einzelnen Themen erfolgt über <http://oft.kultus-bw.de/veranstaltung/a3724b19669543968eb16d57e0413d20> Alle Angebote haben eine Mindestteilnehmerzahl, sowie eine Teilnehmerbegrenzung. **Anmeldezeitraum: 26. April 2022 ab 12:00 Uhr bis 09 Mai 2022 um 18:00 Uhr!**

### **Lehrer\*innen, die nicht als Mentor\*innen am Seminar sind**

Die Anmeldung zu den einzelnen Themen erfolgt über <http://oft.kultus-bw.de/veranstaltung/a3724b19669543968eb16d57e0413d20> Alle Angebote haben eine Mindestteilnehmerzahl, sowie eine Teilnehmerbegrenzung. **Anmeldezeitraum: 02. Mai 2022 ab 12:00 Uhr bis 09.Mai 2022 um 18:00 Uhr!**

> **Bitte beachten Sie, dass Sie die Teilnahme der Fortbildung von Ihrer Schulleitung genehmigen lassen!**

Bitte beachten Sie, dass Sie für viele Kurse ein eigenes **iPad und spezielle Apps** brauchen!

**Bei Workshops mit iPads wird dringend empfohlen, dem Zoom-Raum mit einem separaten Gerät (Laptop, PC) beizutreten.**

**Bei Fragen:**

Stefan Eigel, Seminar Lörrach; [stefan.eigel@seminar-loerrach.de;](mailto:stefan.eigel@seminar-loerrach.de) 07621/167-98-29

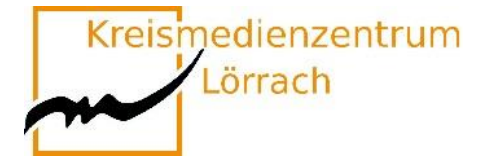

## **App-Liste der Workshops**

<span id="page-51-0"></span>Hier finden Sie die App-Liste mit den Apps, die in den verschiedenen Workshops eingesetzt werden.

Wenn Sie ein eigenes, oder ein schulisches iPad nutzen, dann laden Sie bitte die Apps, die in ihren belegten Workshops genutzt werden, herunter.

Gerne können Sie die Liste nutzen, um in Ihrem Kollegium App-Vorschläge zu machen. Die Apps befinden sich auch auf den iPads der Kreismedienzentren Lörrach und Waldshut, so dass Sie sich sicher sein können, dass Sie die Erfahrungen aus den Workshops, bei einer Ausleihe der Geräte in den Medienzentren, an die SuS weitergeben können.

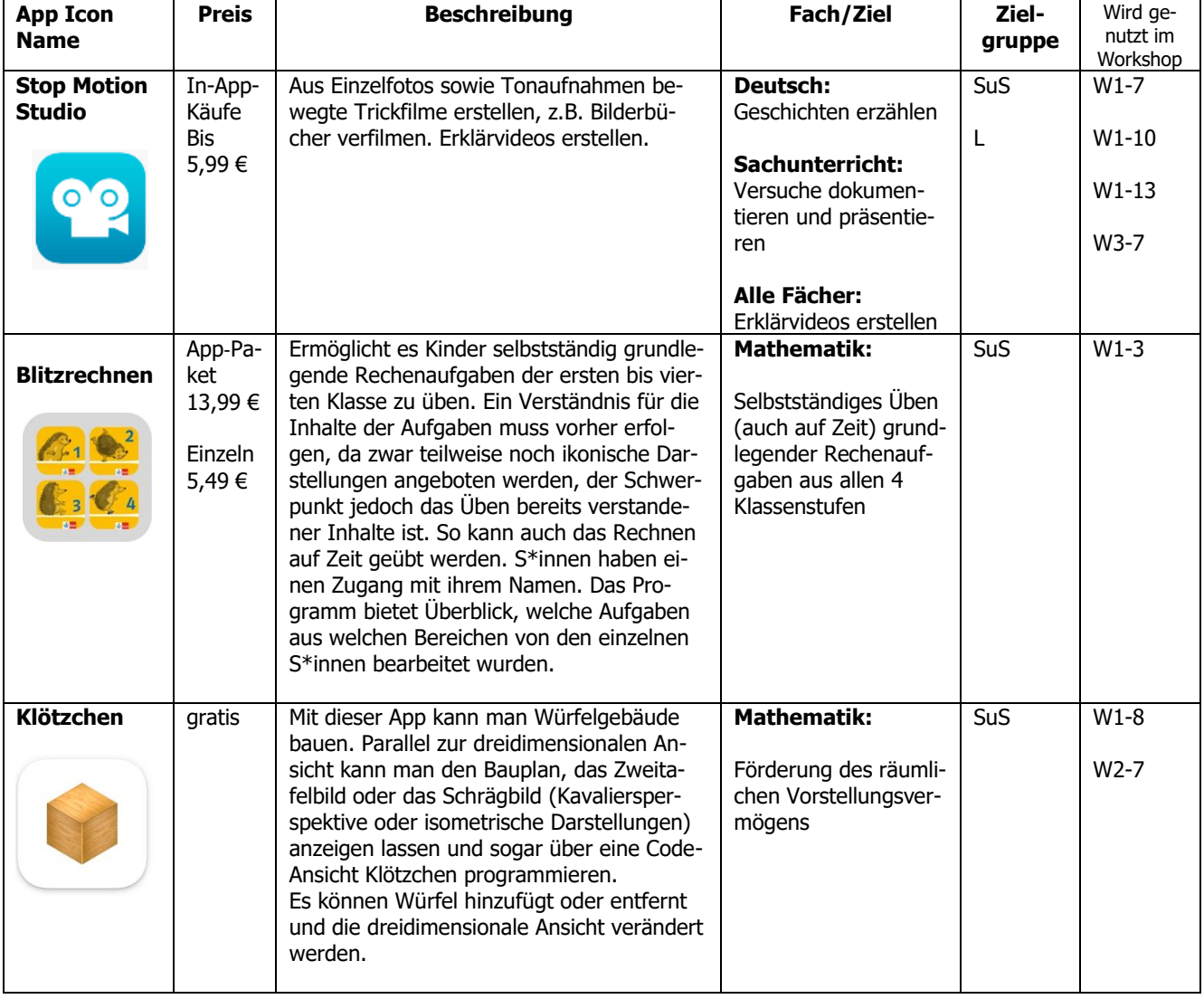

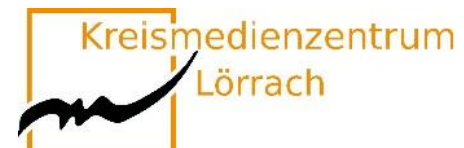

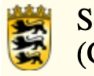

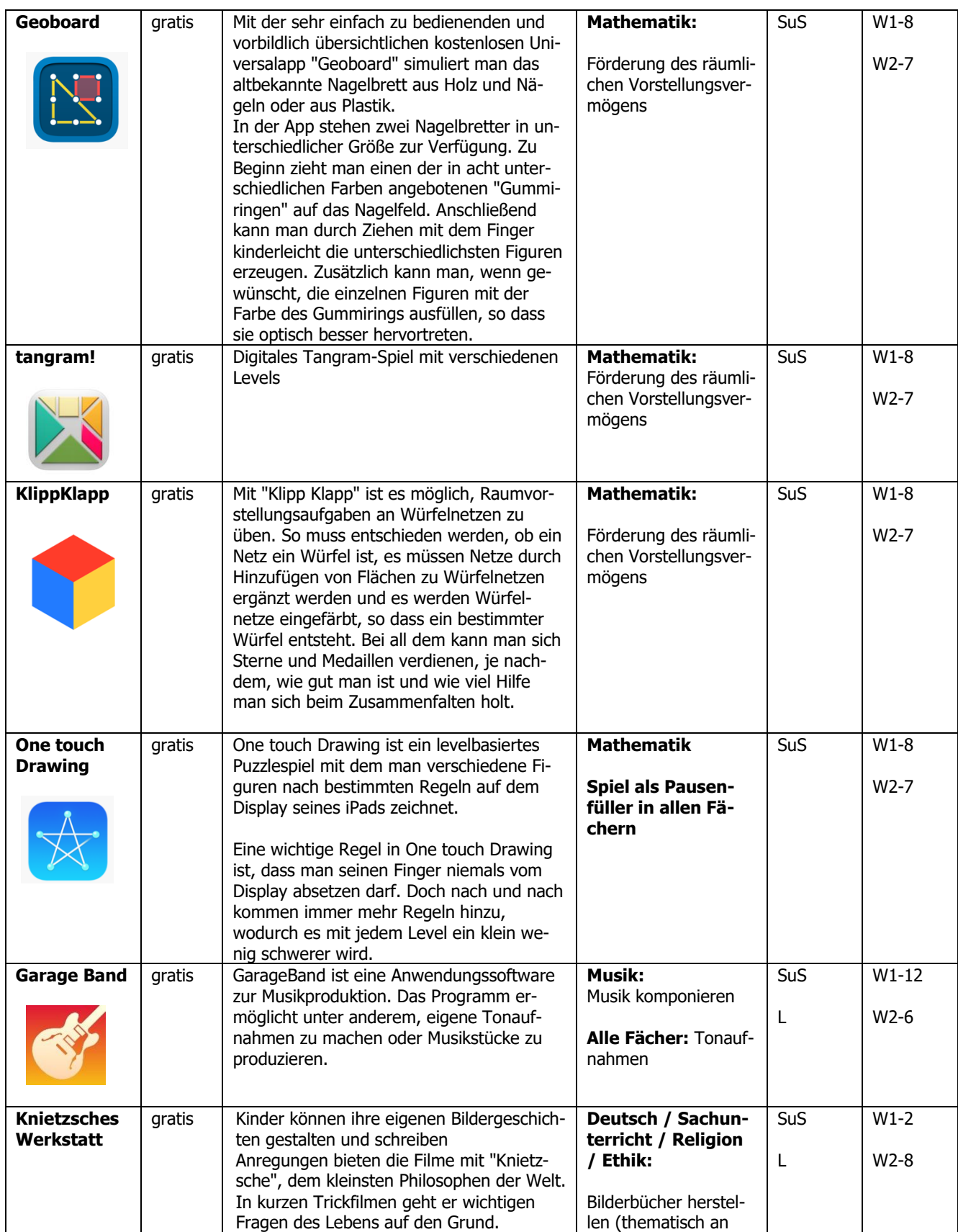

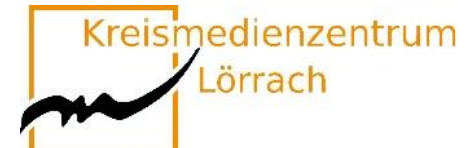

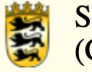

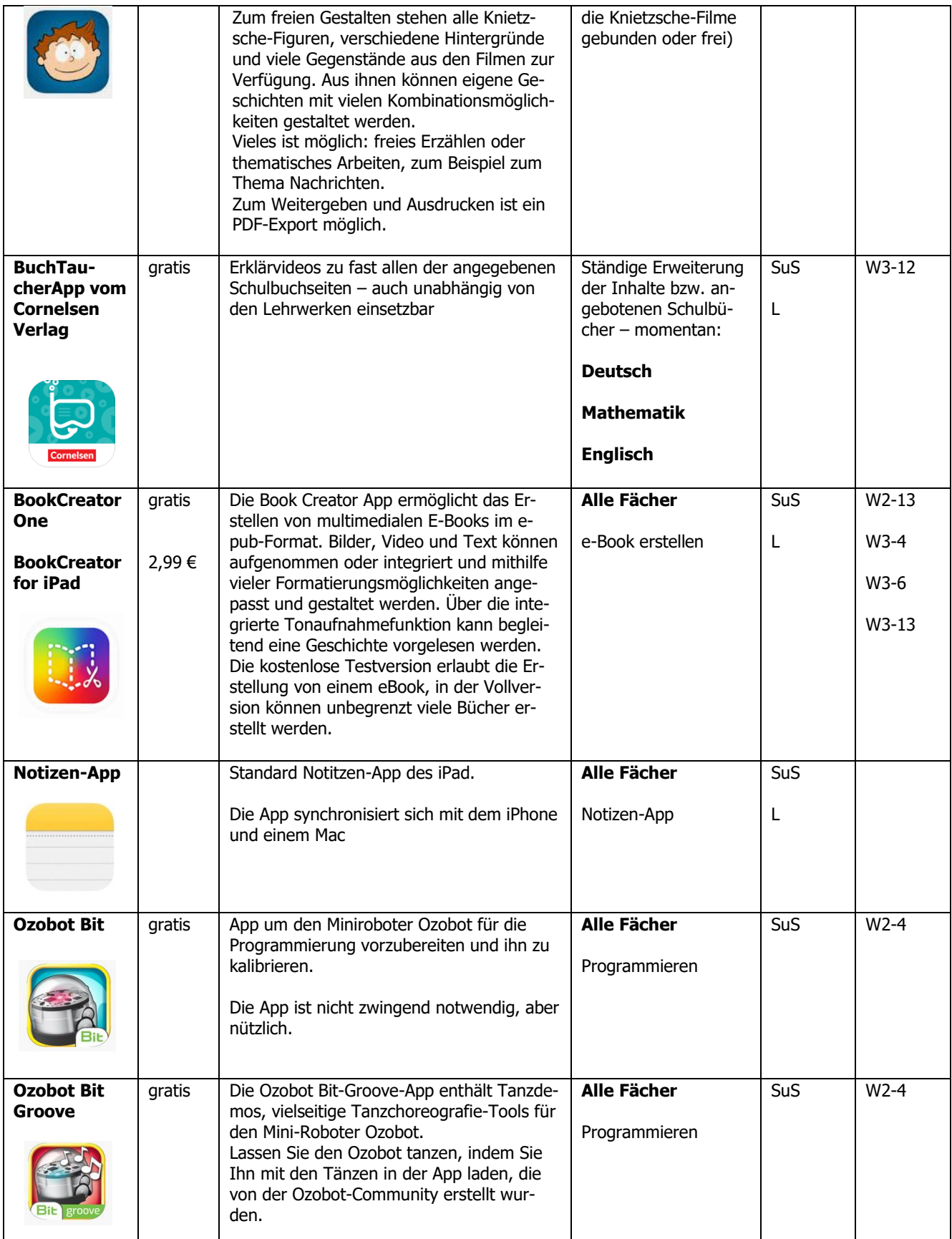

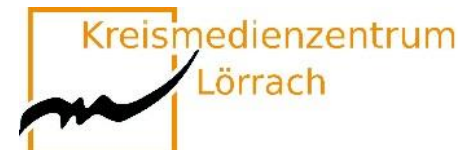

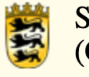

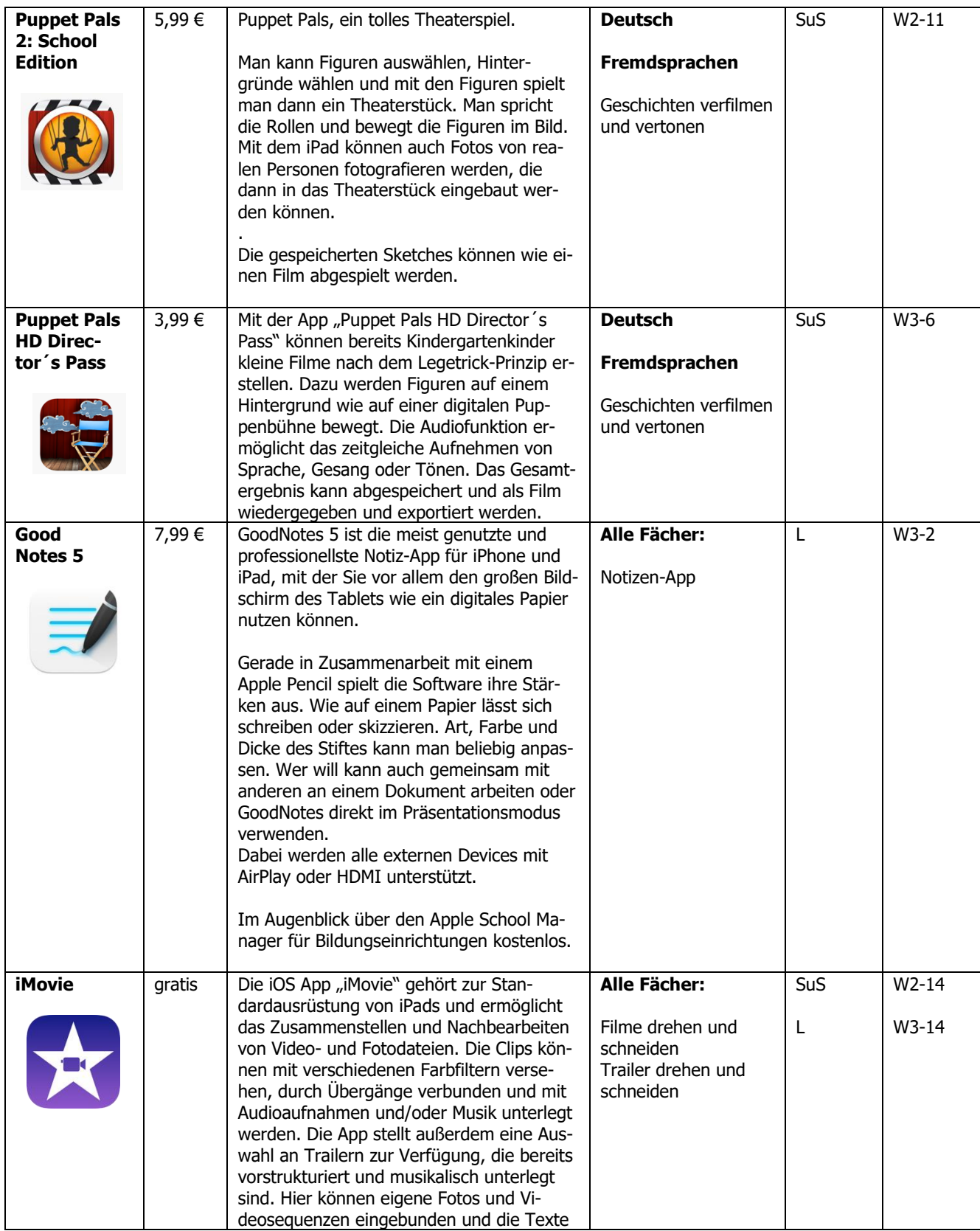

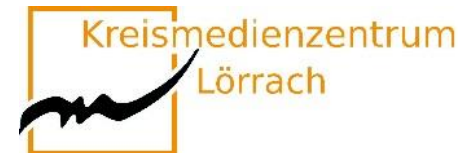

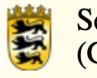

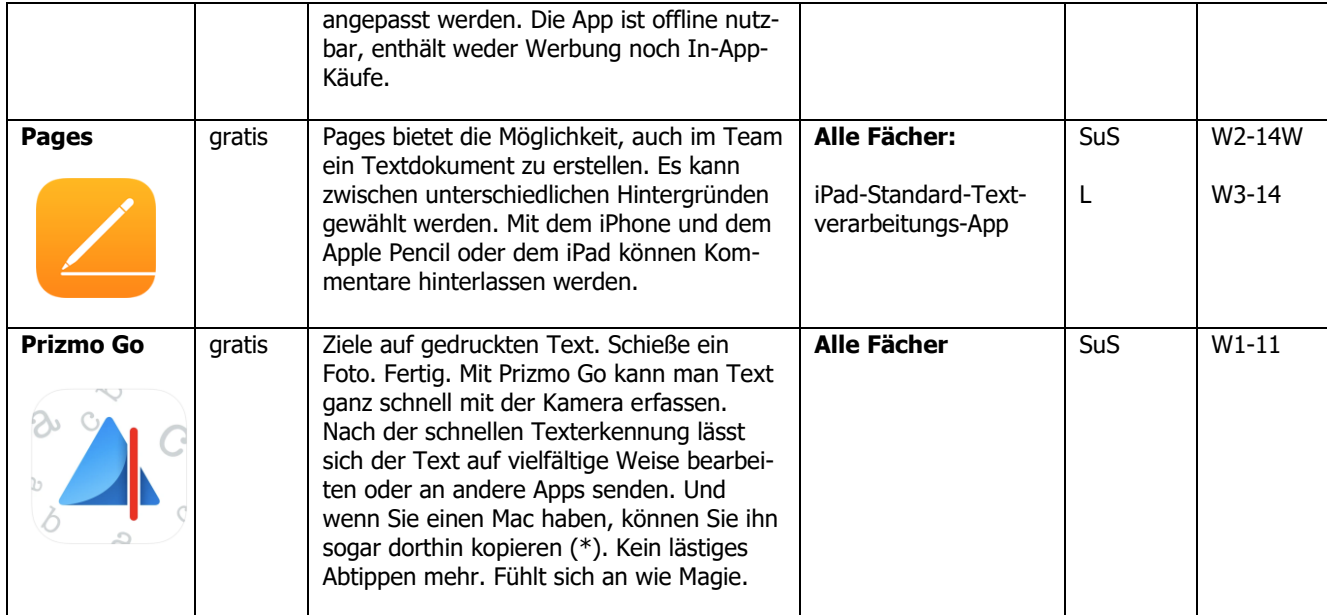

<span id="page-56-0"></span>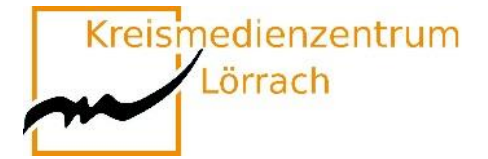

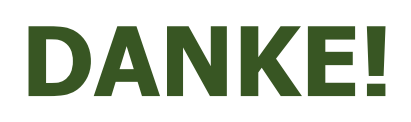

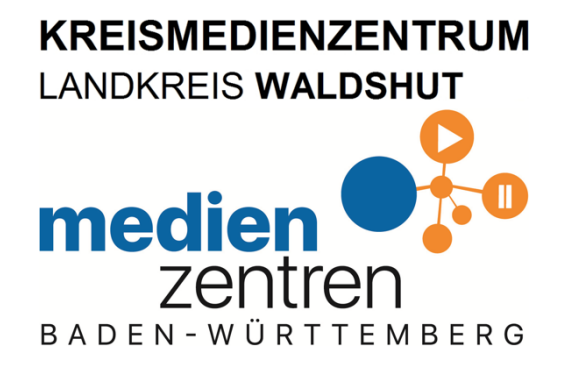

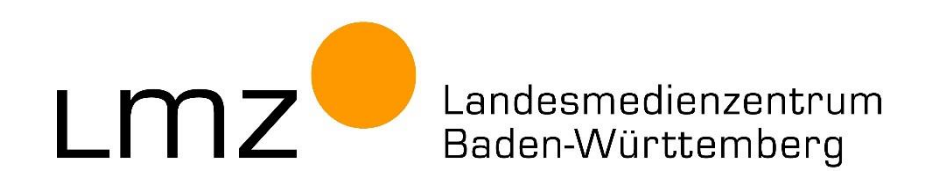

### **Vielen Dank für die gute Zusammenarbeit!**